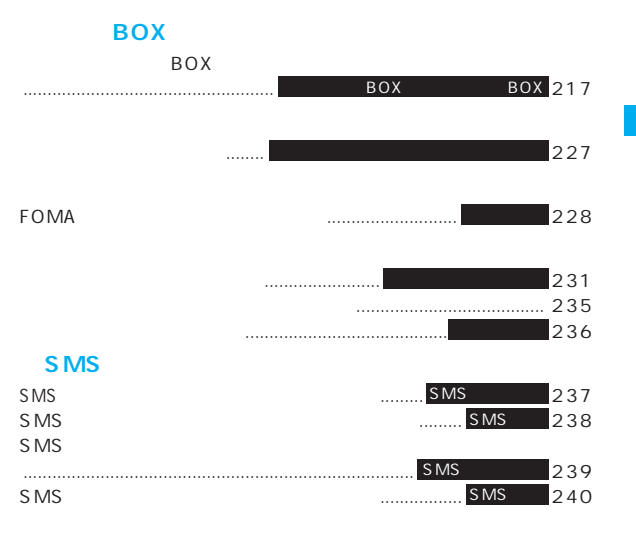

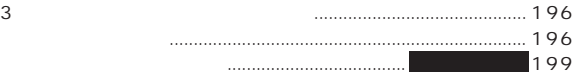

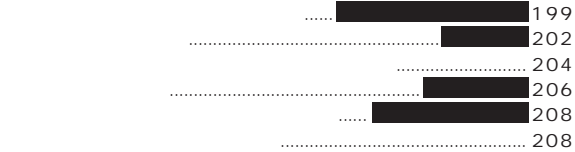

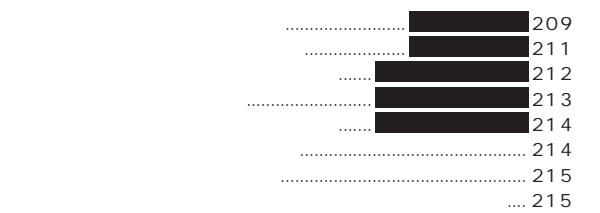

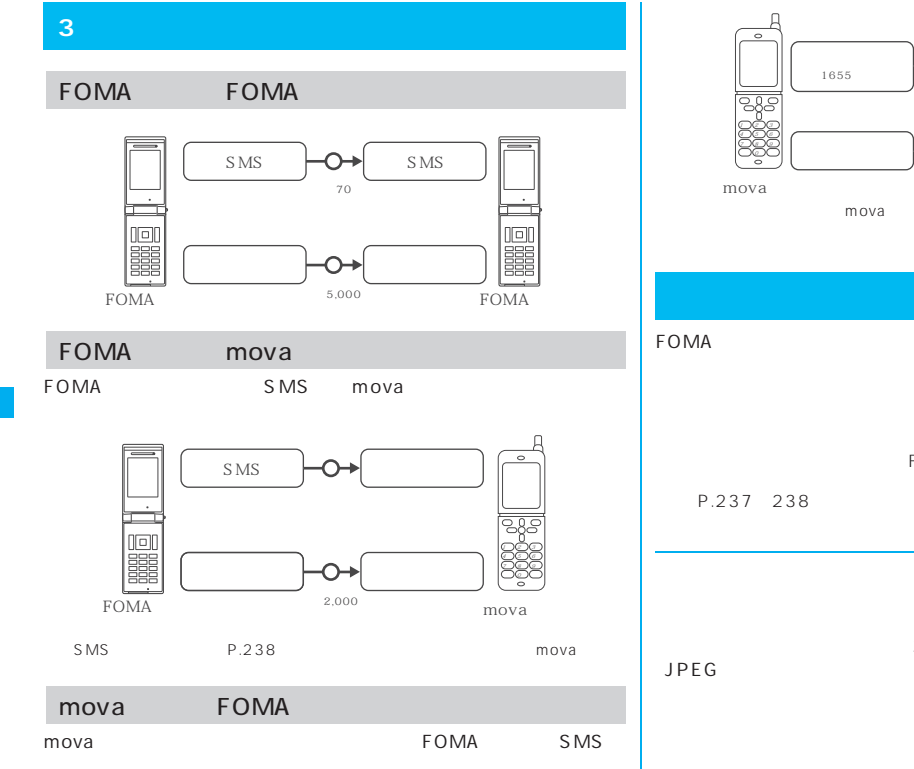

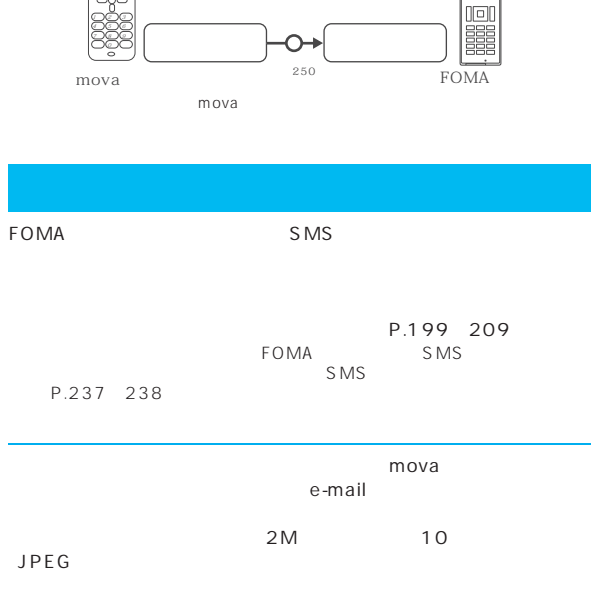

 $50$ 

ᠭ

SMS

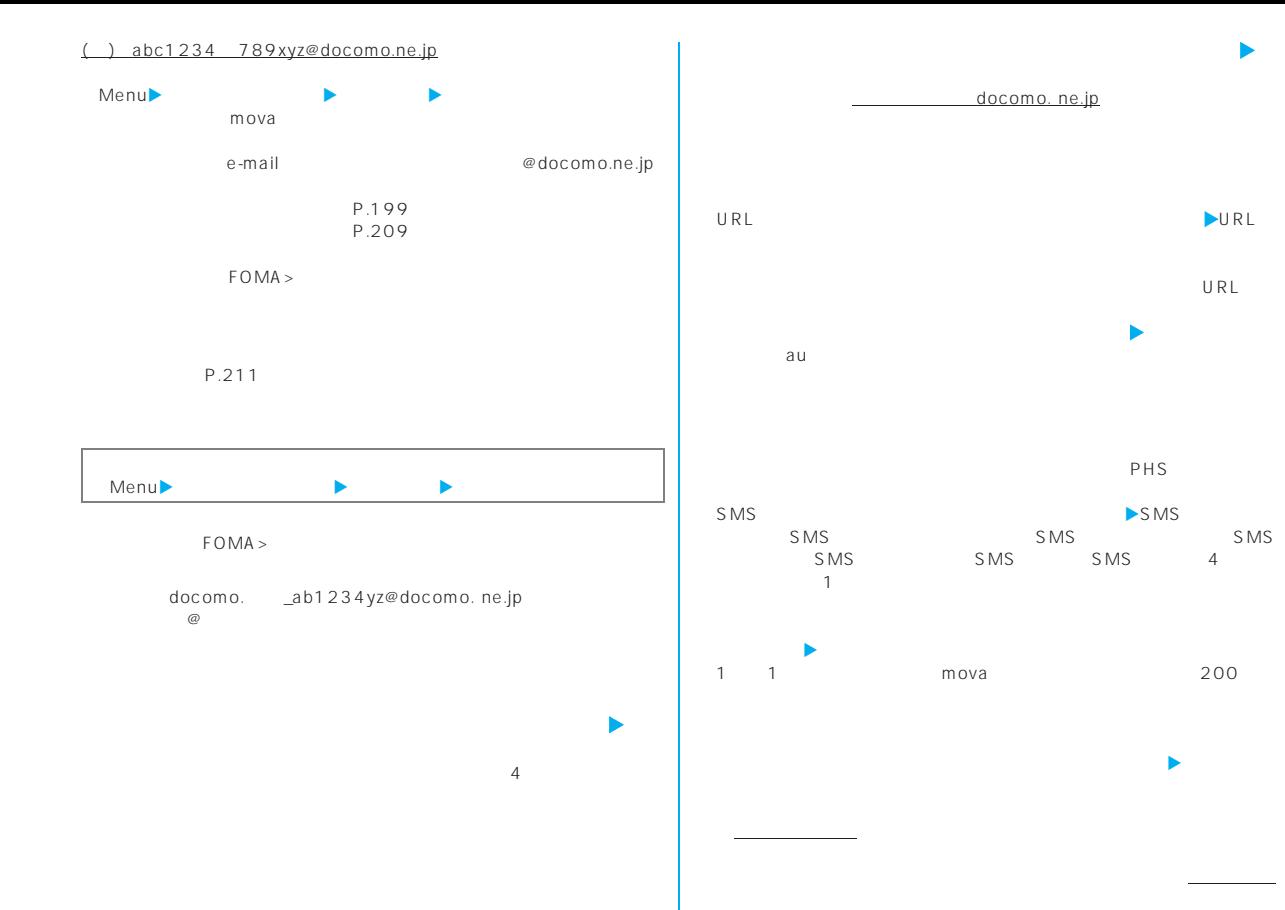

次ページにつづく 197

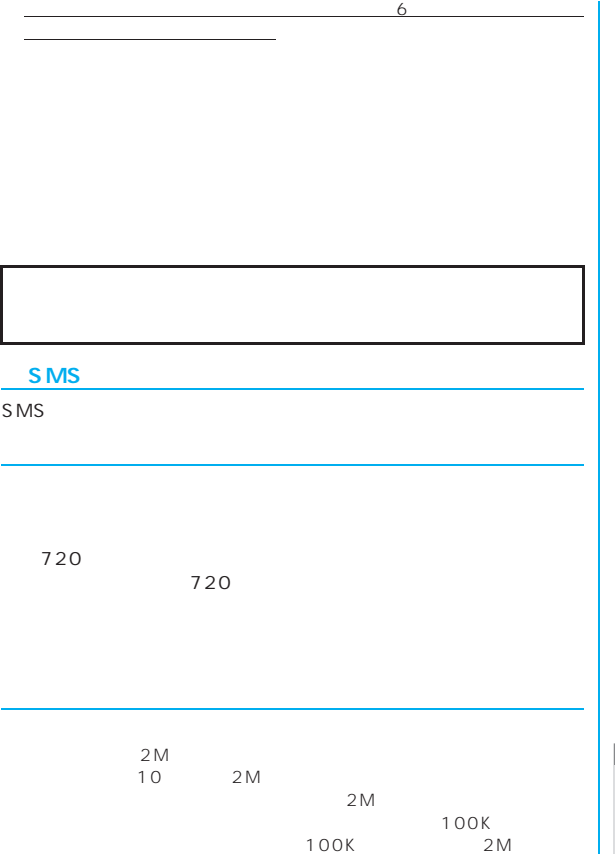

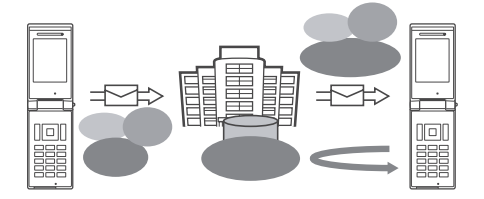

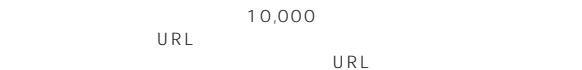

P.202 P.349

 $FOMA >$ 

### おしらせ

 $\mathbf{I}$ 

 $\bullet$  $\bullet$  mova $\bullet$ 

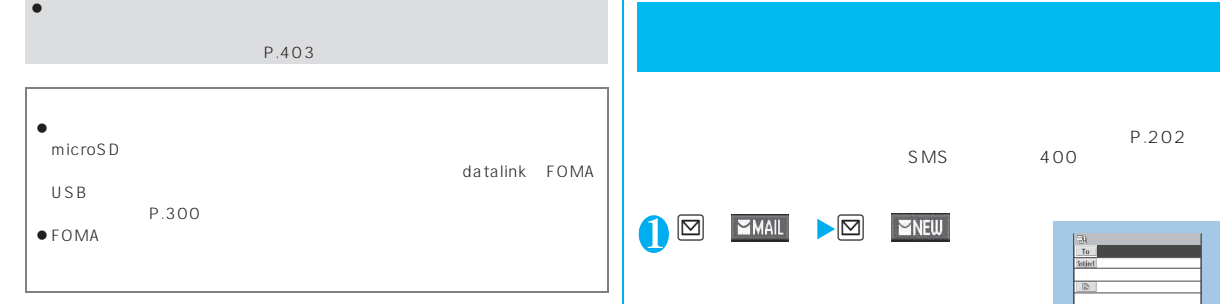

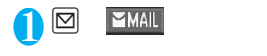

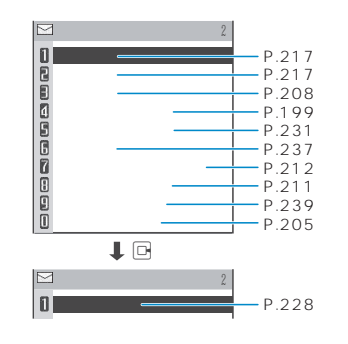

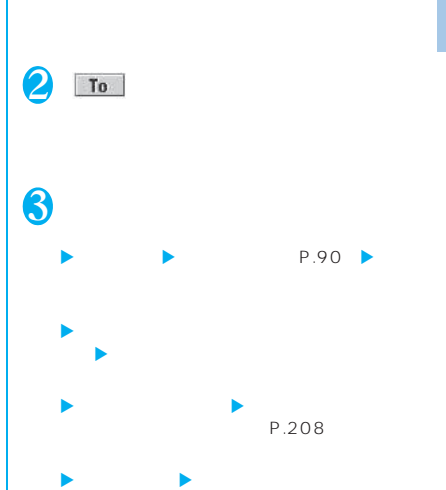

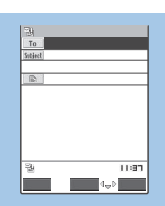

 $\rightarrow P.201$ 

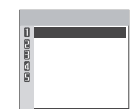

.jp Ω <u>※</u><br>通 奥里囚 題

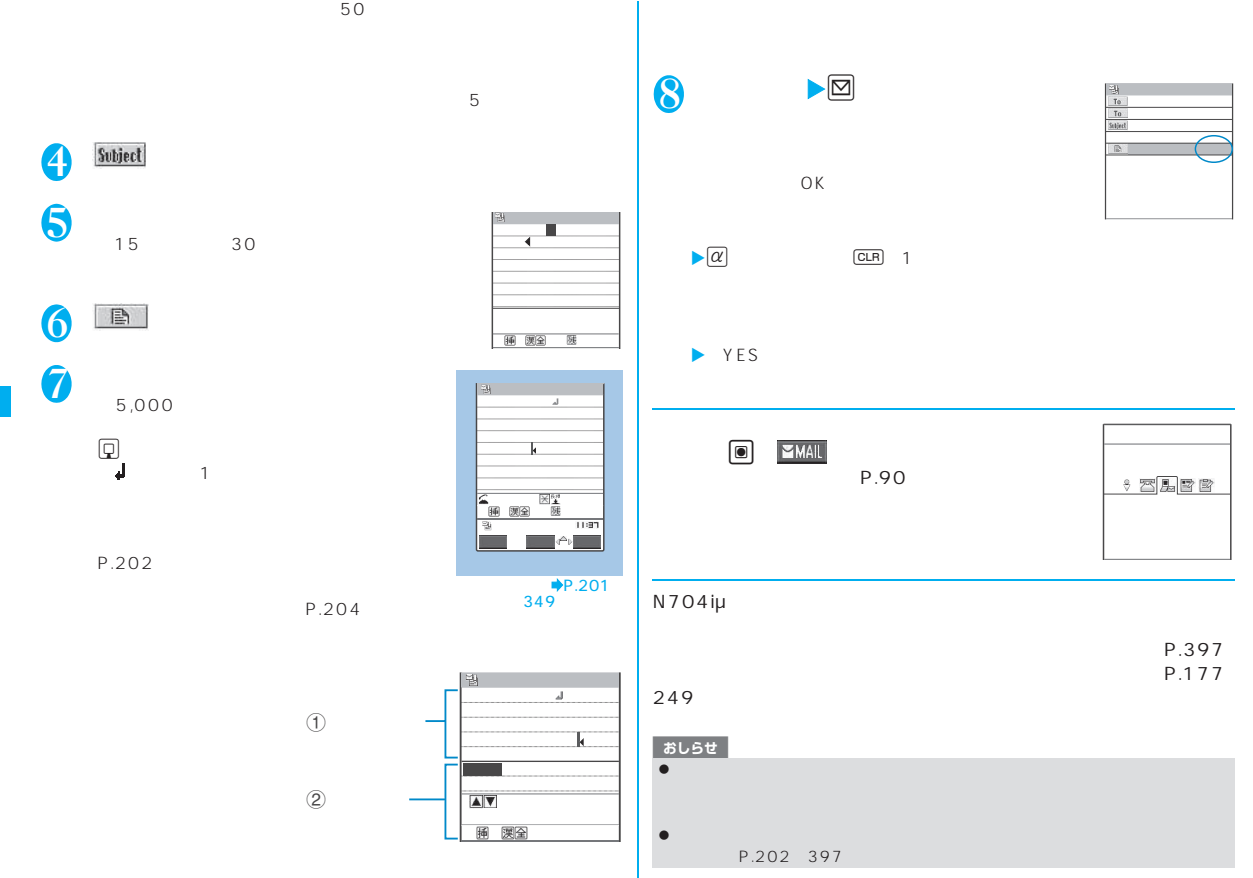

200

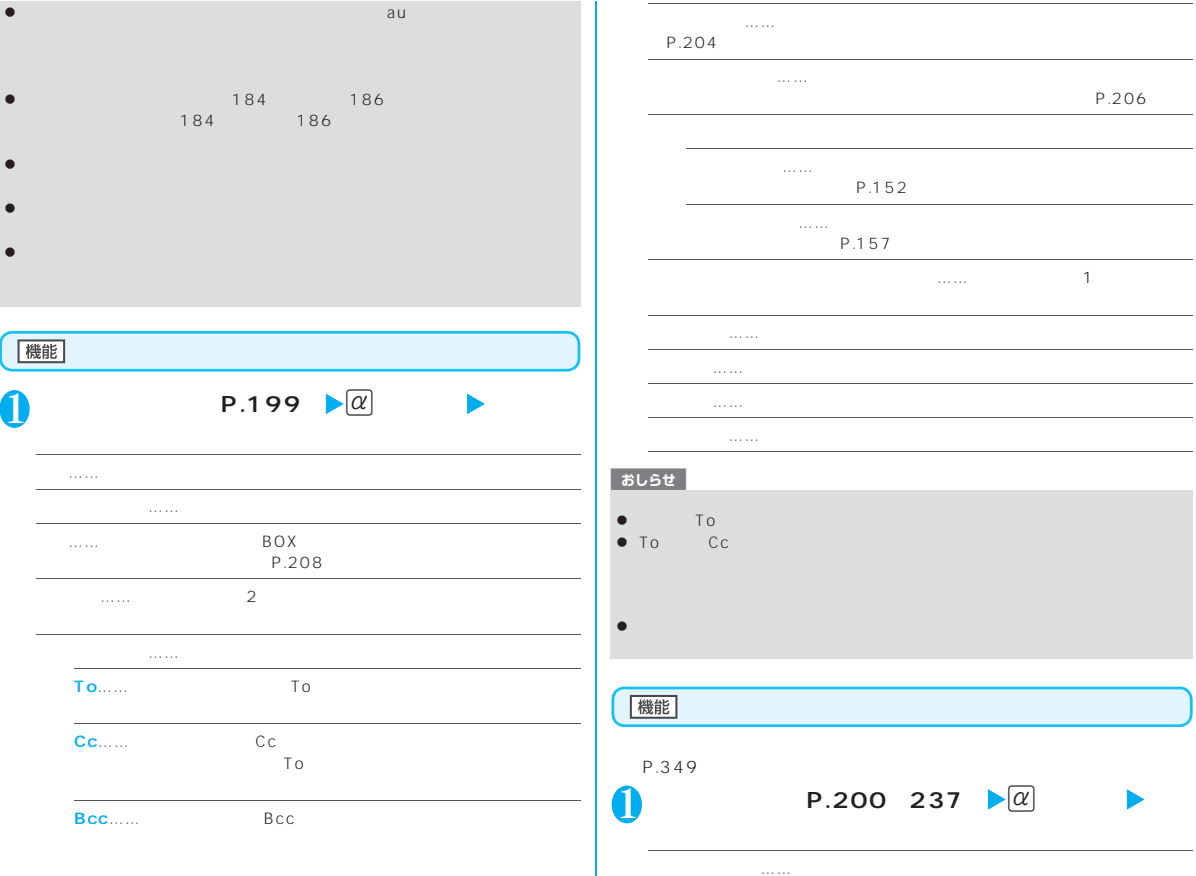

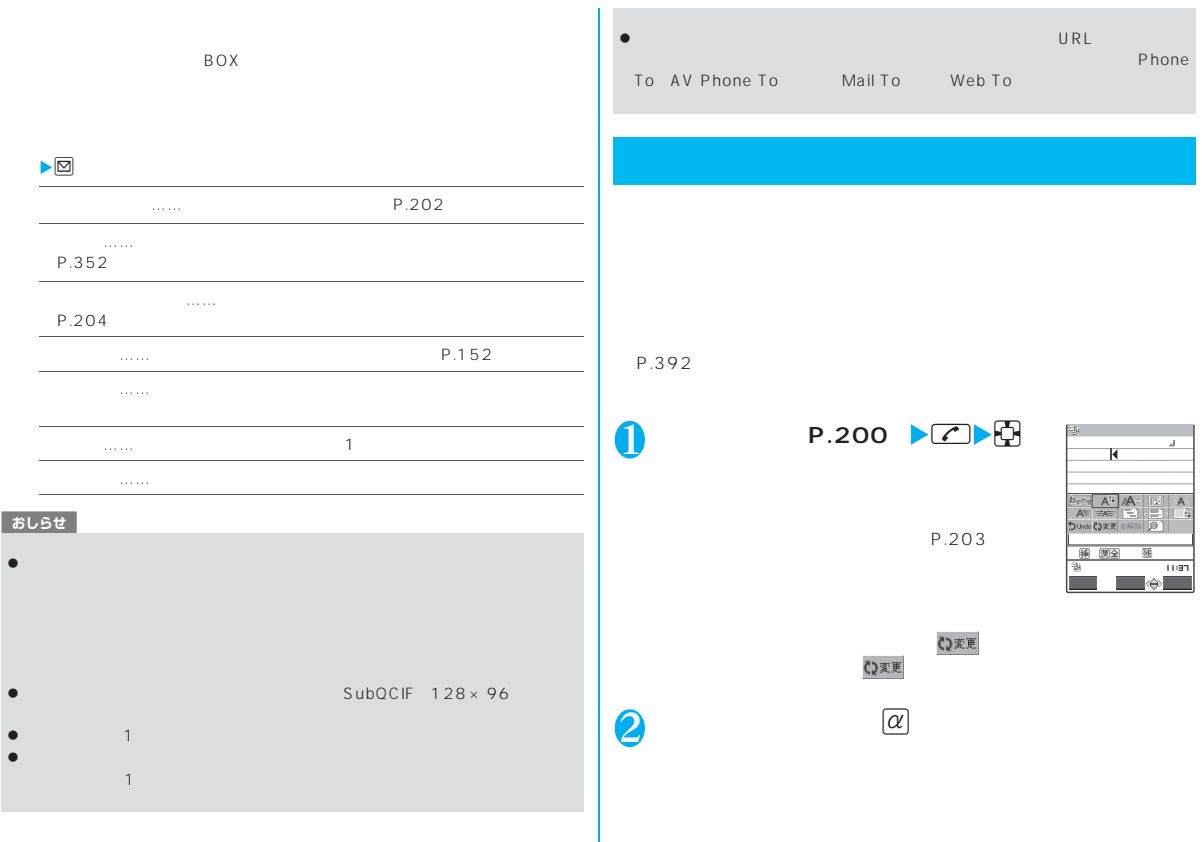

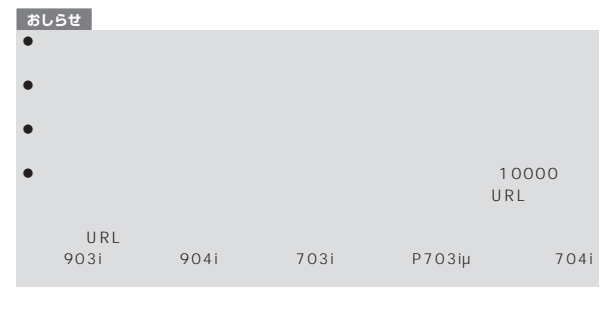

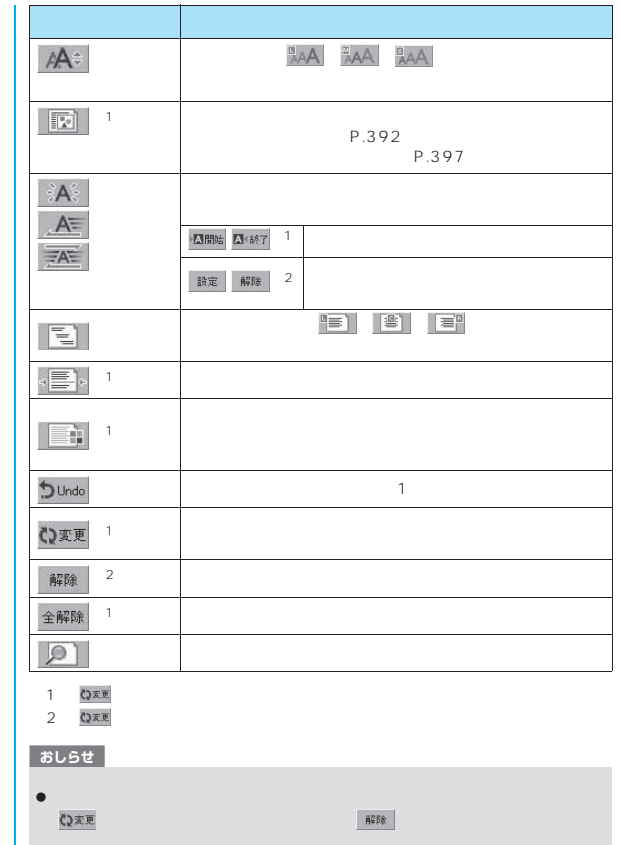

 $\bullet$ 

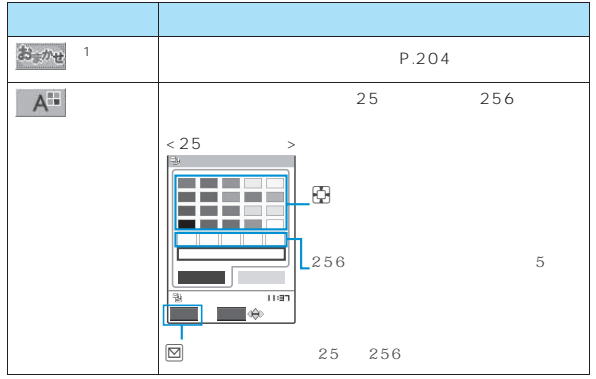

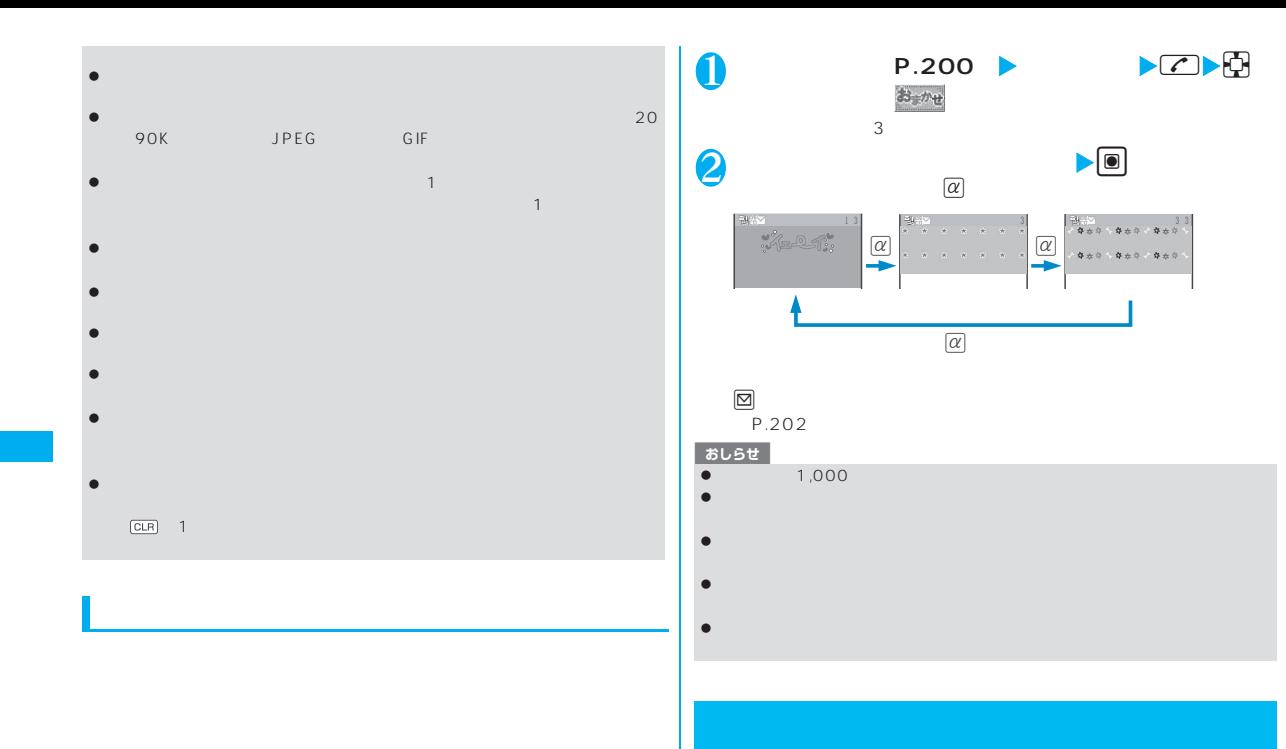

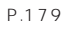

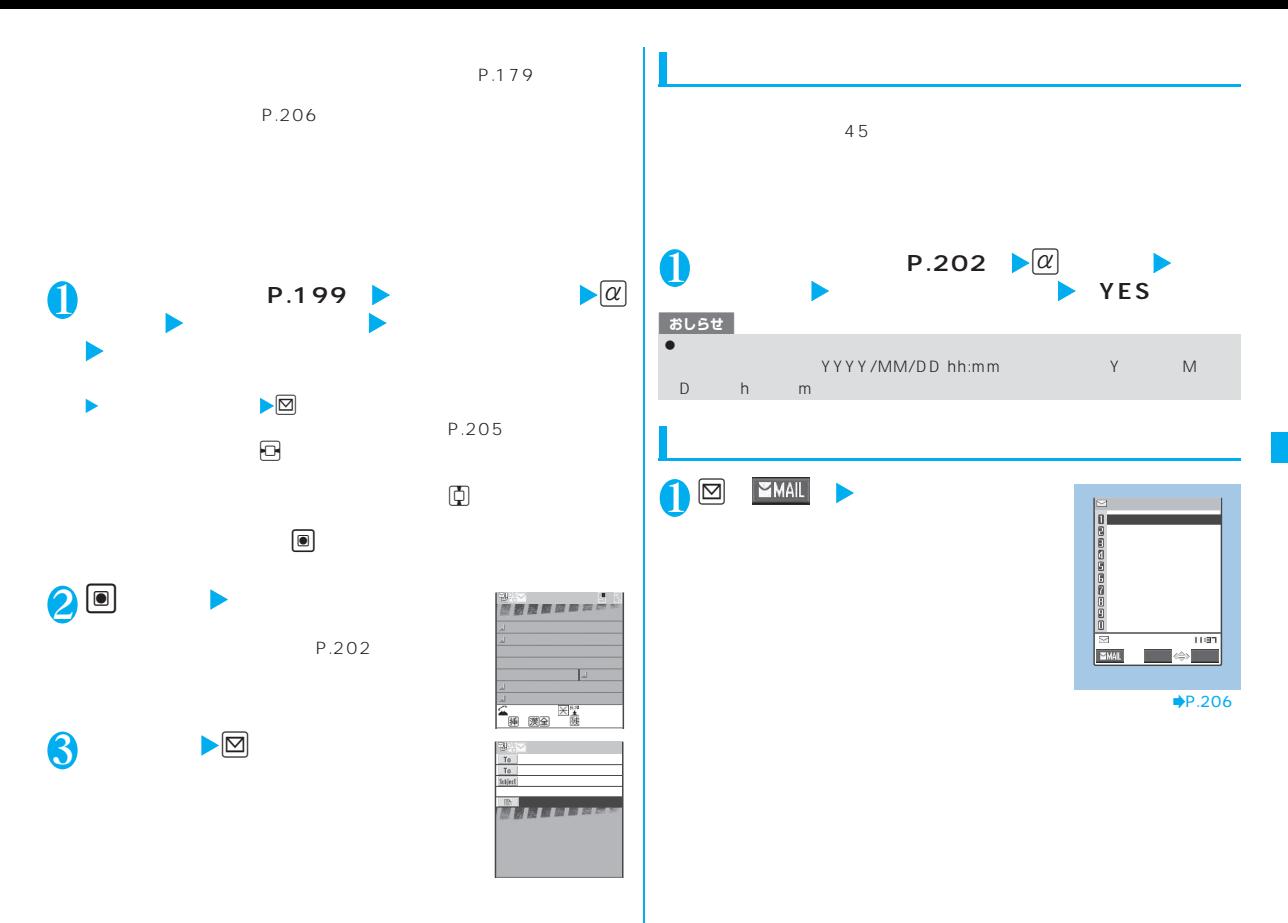

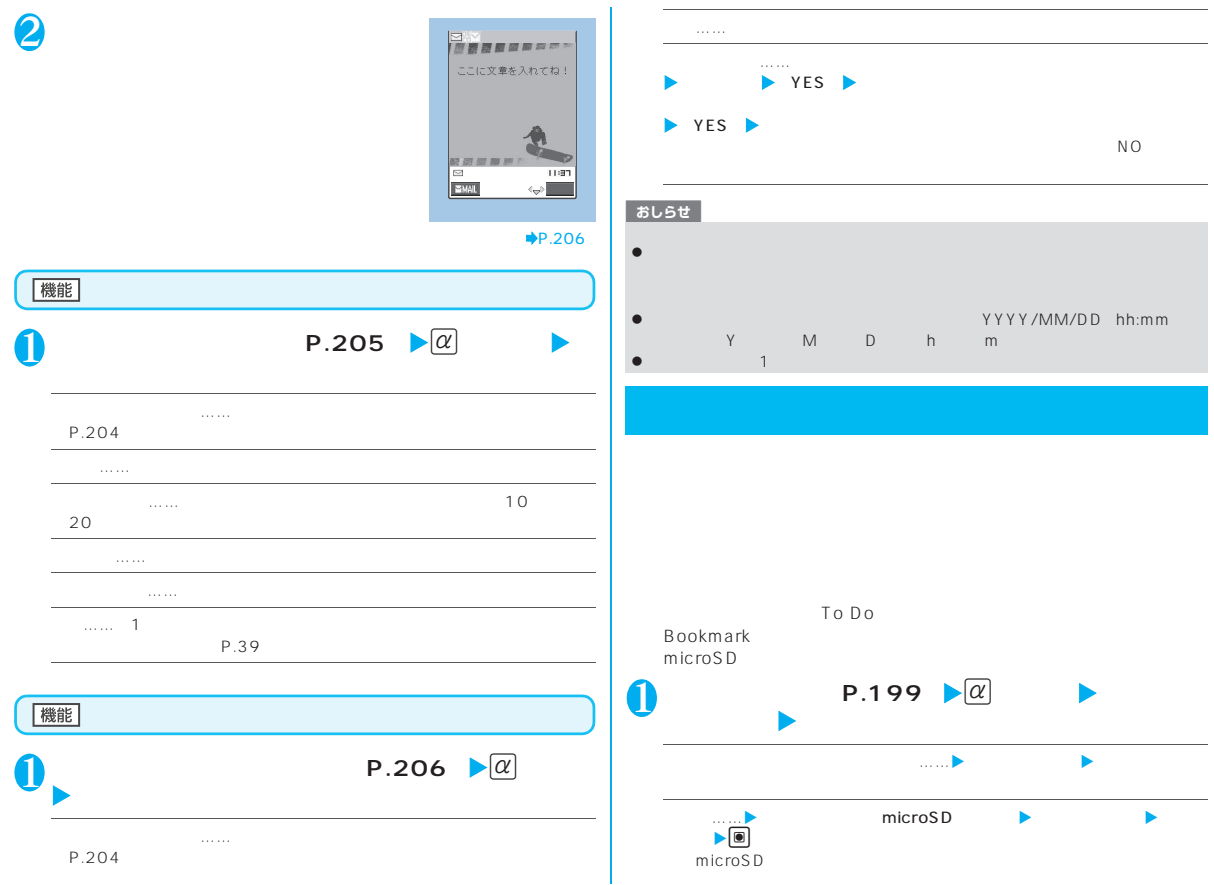

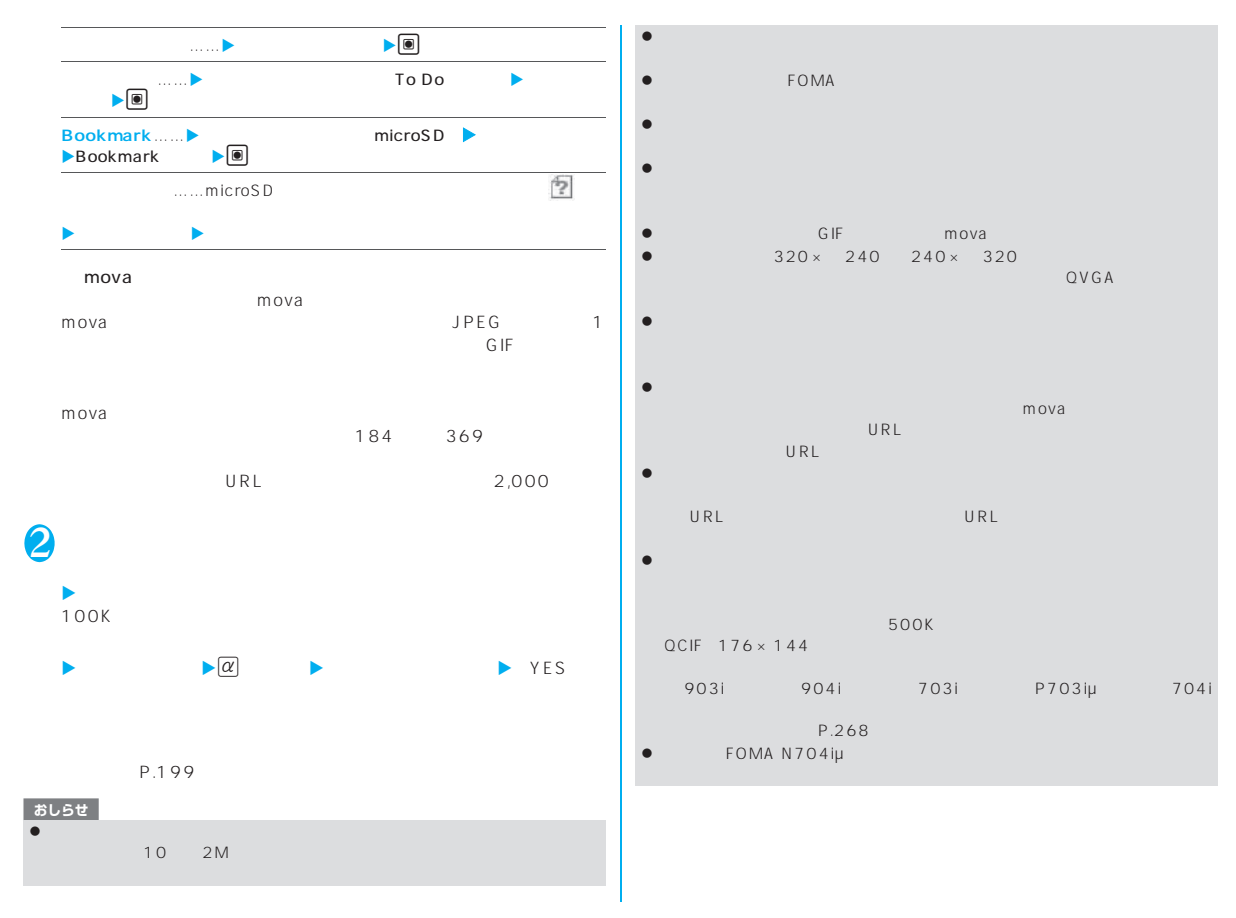

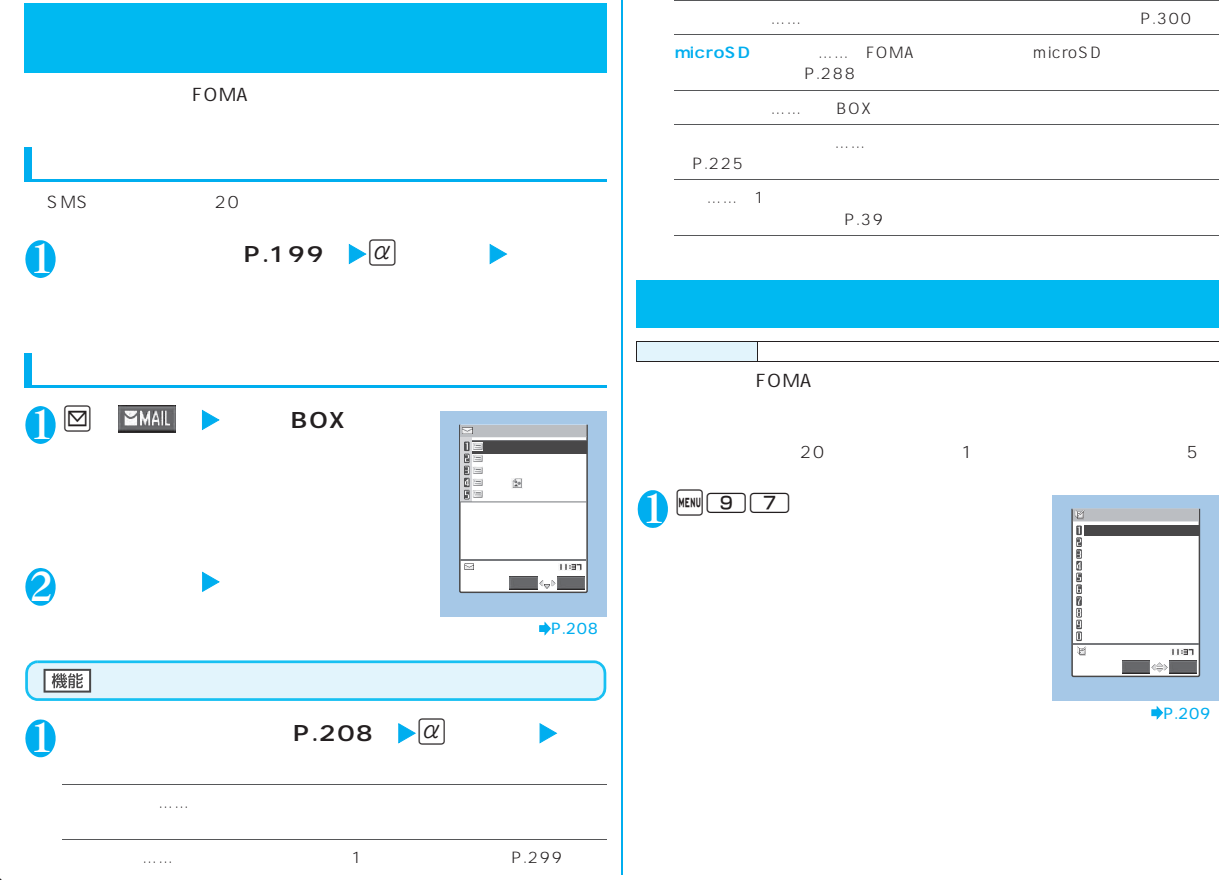

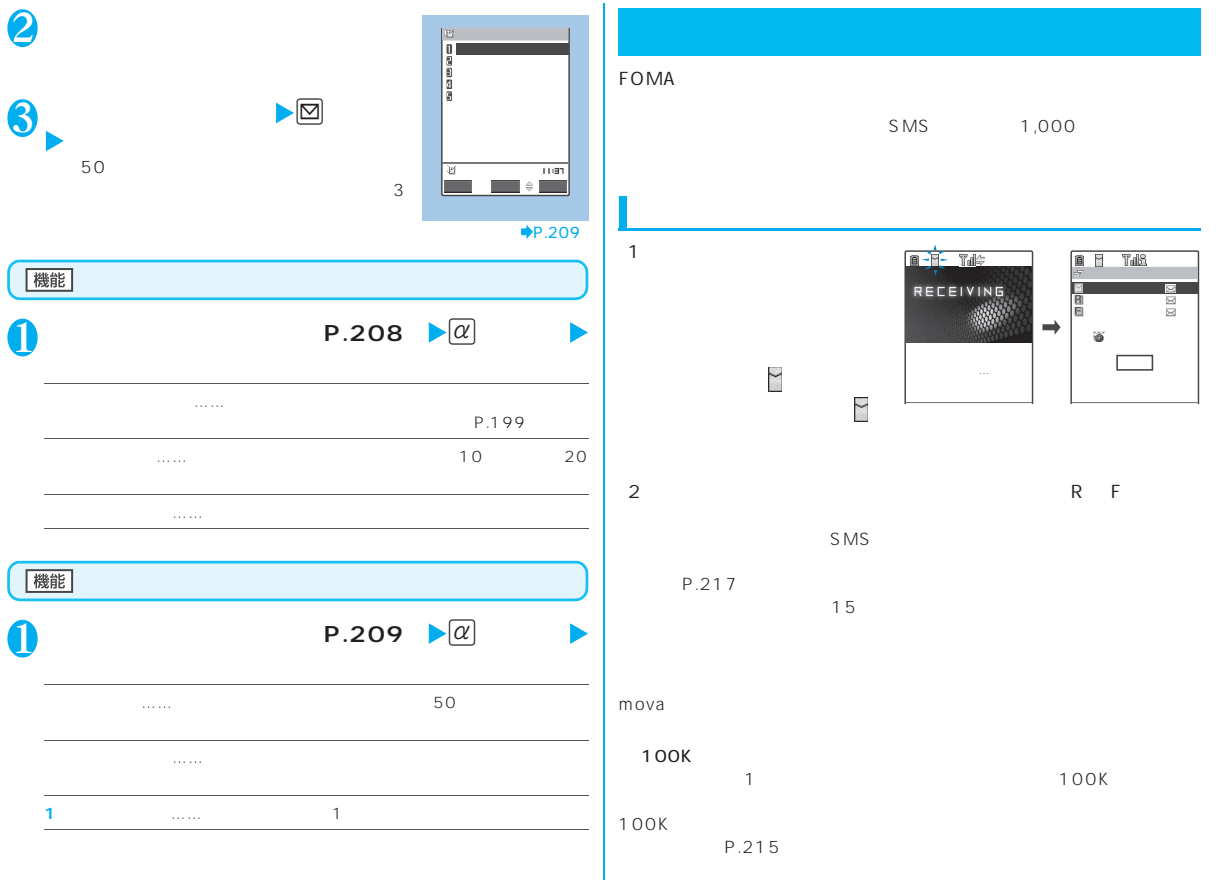

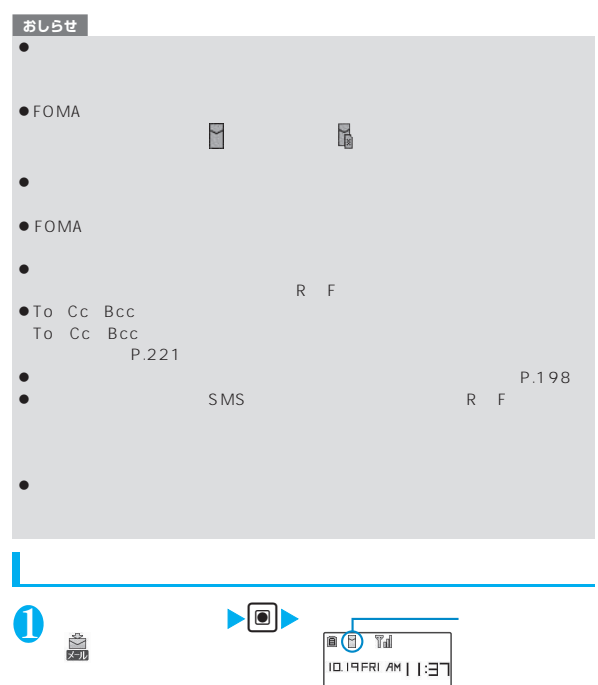

 $\blacktriangleright$   $\blacktriangleright$   $\blacksquare$  $\triangleright$   $\blacksquare$ おしらせ

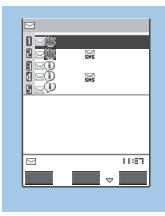

 $\blacktriangleright$ P.225

## $\bullet$  $\bullet$  it is interesting to the set of the set of the set of the set of the set of the set of the set of the set of the set of the set of the set of the set of the set of the set of the set of the set of the set of the set  $\mathcal H$  , and the set of the set of the set of the set of the set of the set of the set of the set of the set of the set of the set of the set of the set of the set of the set of the set of the set of the set of the set of  $\bullet$  $\bullet$  it is introduced as it is introduced as it is introduced as it is introduced as it is introduced as it is in z パソコンなどから送信された装飾付きのメール(HTMLメール)を受信した場 Phone To AV Phone To Mail To Web To

新着メールあり

210

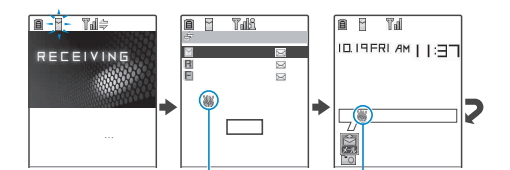

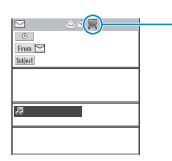

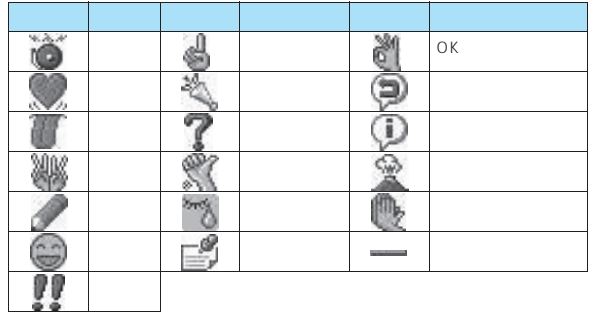

FOMA SMS SMS FOMA microSD

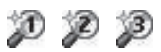

# $\sim$  1  $\sim$  2 ③キーワード通知3 ④感情通知

 $\sim$  3

P.224

### おしらせ

- $\bullet$ z メッセージR/Fに対しては、感情お知らせメールのアイコンは表示されませ z 受信したメールに合った感情やキーワードの検出は、感情お知らせメールのア 1,000  $500$
- z 複数のメールを同時に受信した場合は、日時が最も新しいメールのアイコンだ

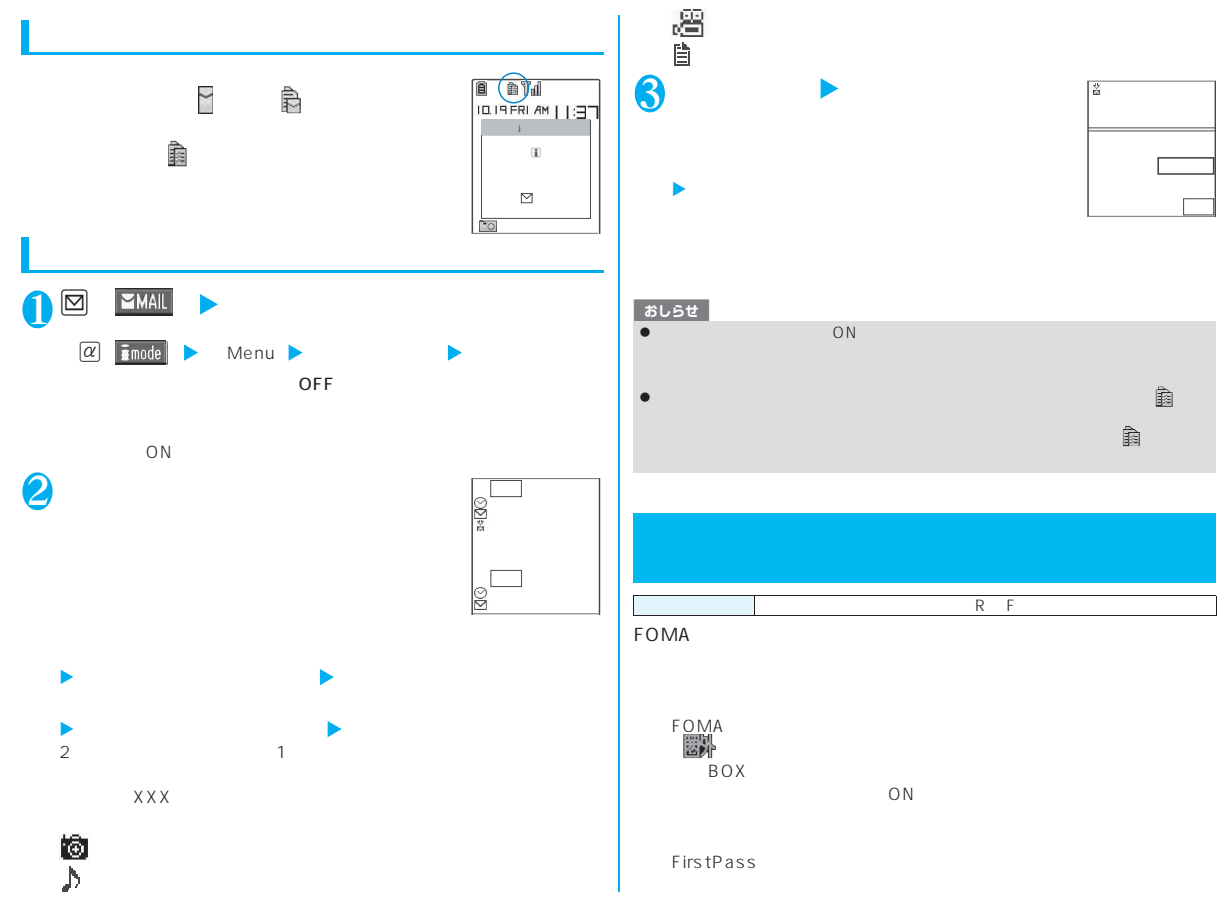

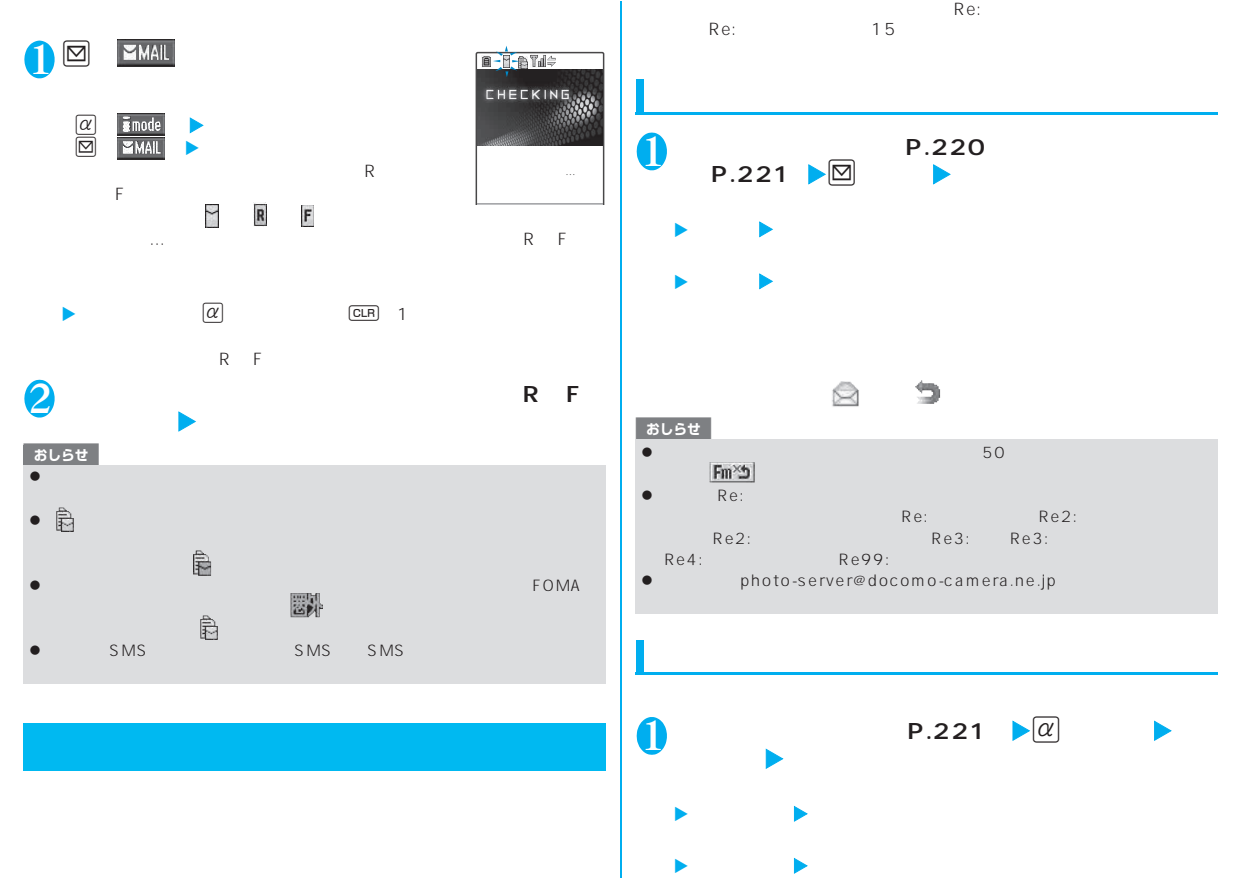

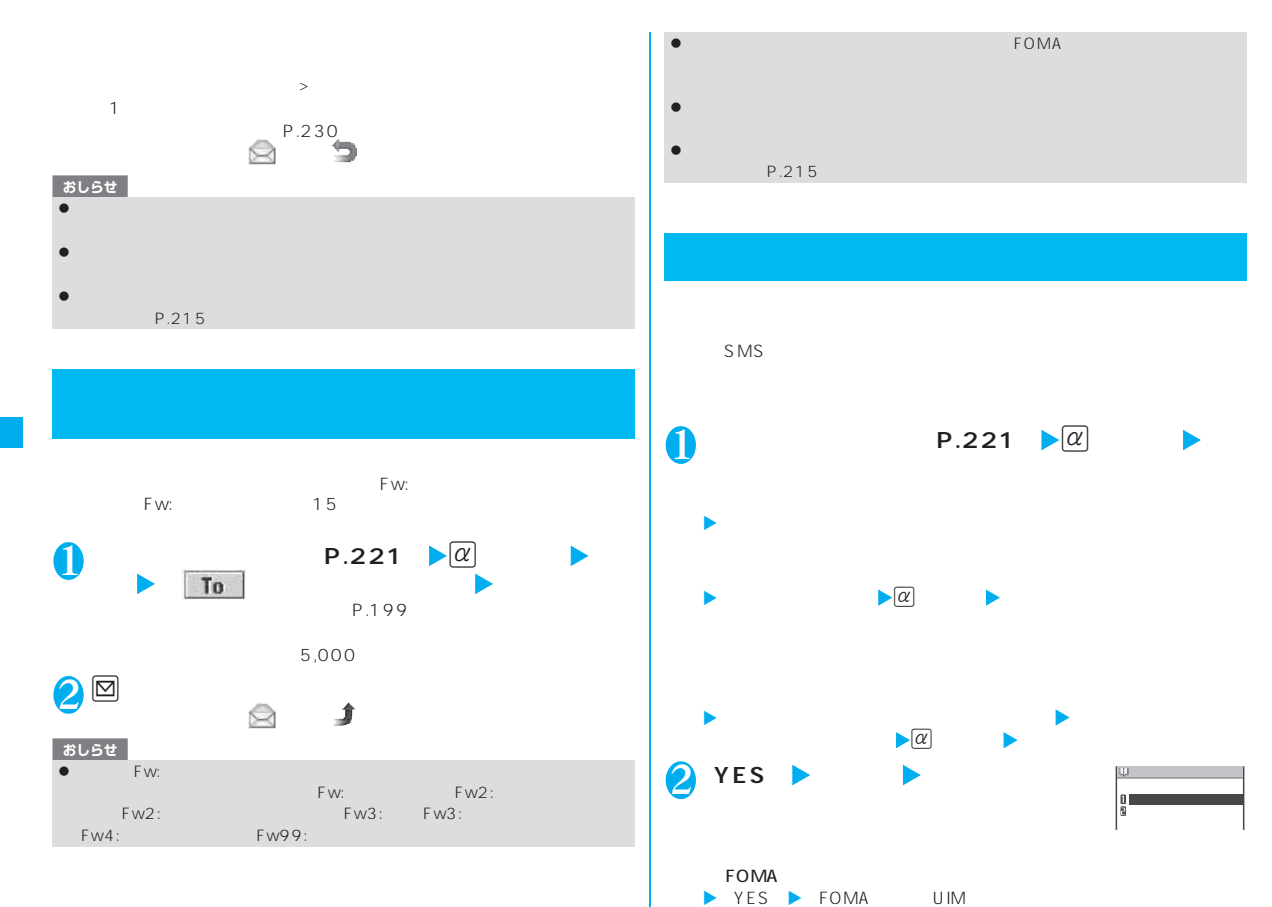

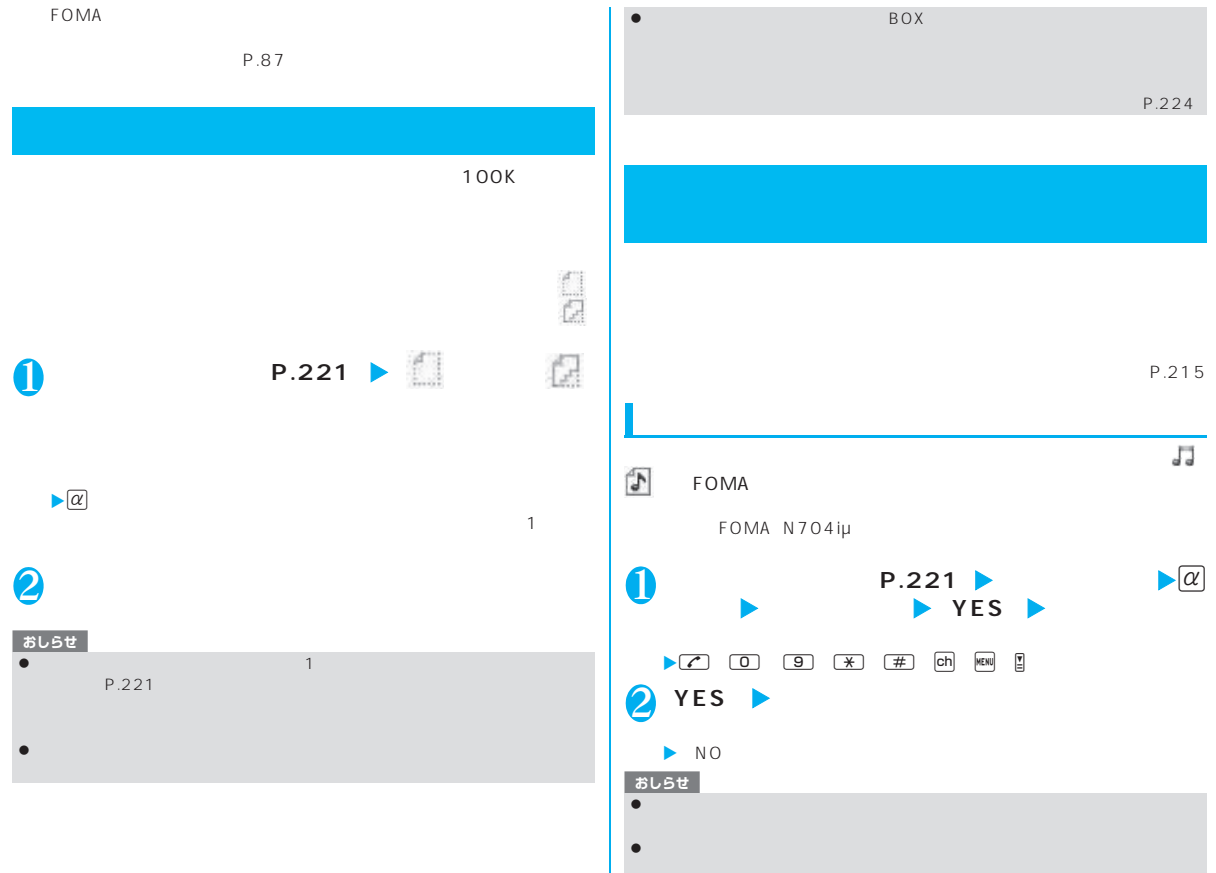

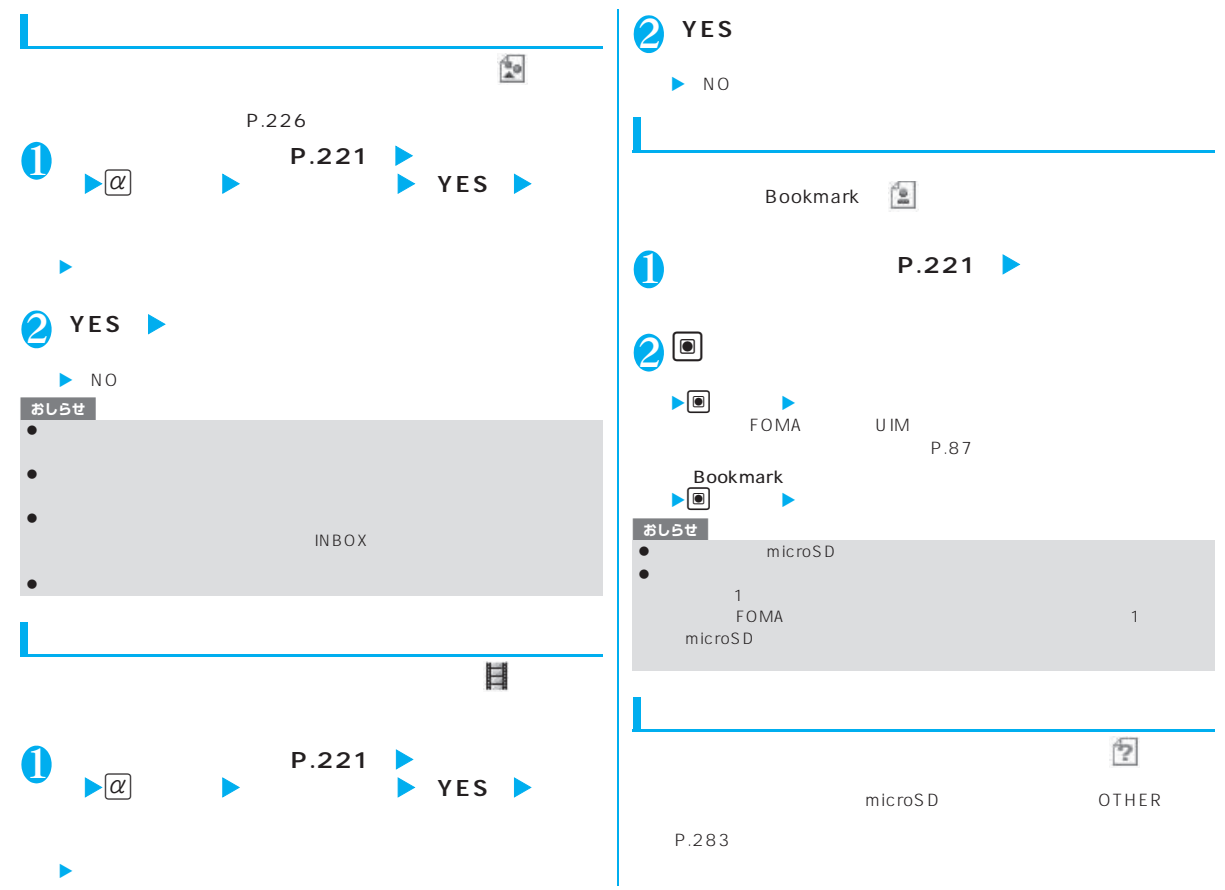

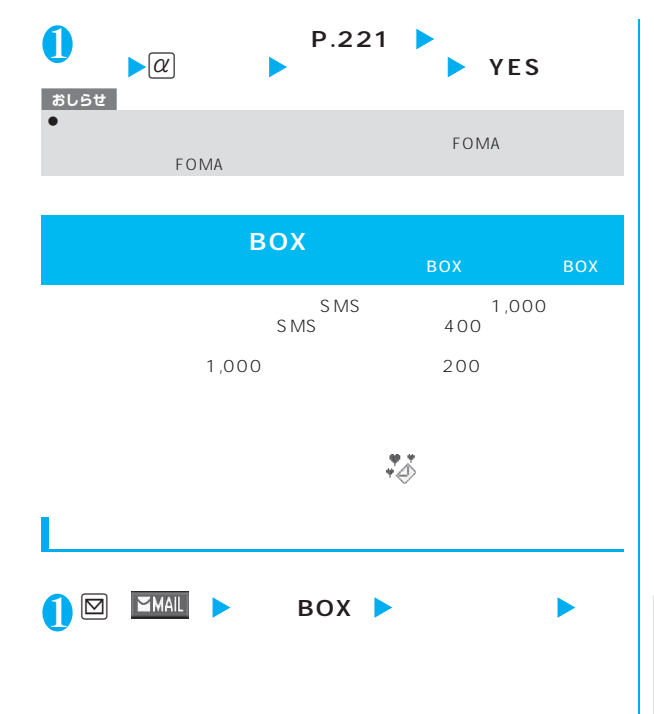

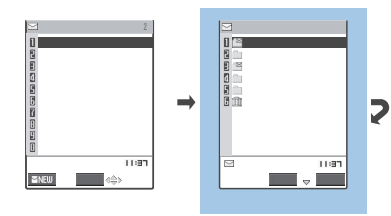

 $\blacktriangleright$ P.222

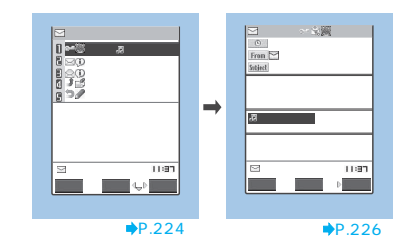

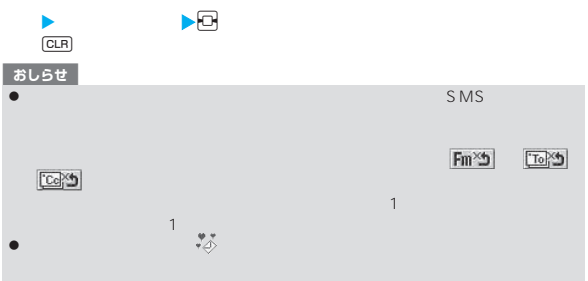

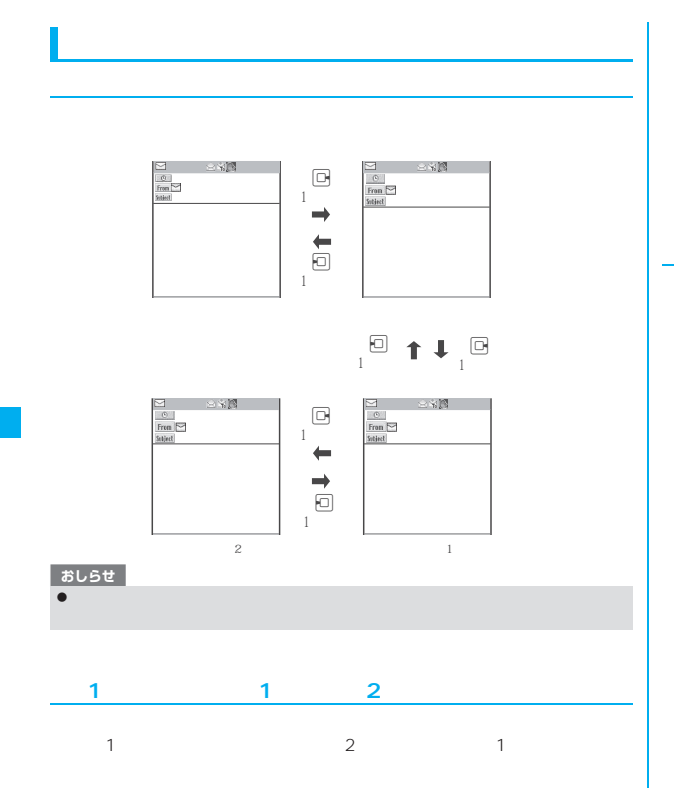

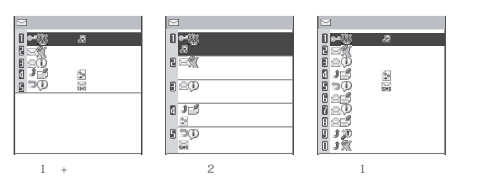

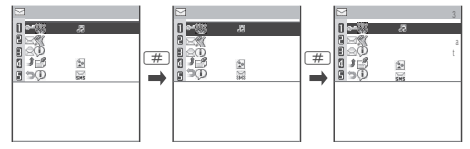

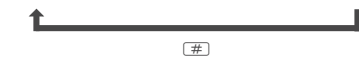

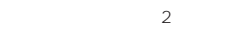

 地図 . . 10/18  $\frac{10}{100}$ 

10:0∼35<br>|a 8:25 ドコモ四郎  $\begin{array}{|c|c|c|}\hline \multicolumn{1}{c|}{\textbf{1}}&\multicolumn{1}{c|}{\textbf{1}}&\multicolumn{1}{c|}{\textbf{1}}&\multicolumn{1}{c|}{\textbf{1}}&\multicolumn{1}{c|}{\textbf{1}}&\multicolumn{1}{c|}{\textbf{1}}&\multicolumn{1}{c|}{\textbf{1}}&\multicolumn{1}{c|}{\textbf{1}}&\multicolumn{1}{c|}{\textbf{1}}&\multicolumn{1}{c|}{\textbf{1}}&\multicolumn{1}{c|}{\textbf{1}}&\multicolumn{1}{c|}{\textbf{1}}&\$ チケット

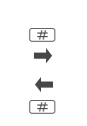

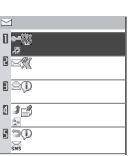

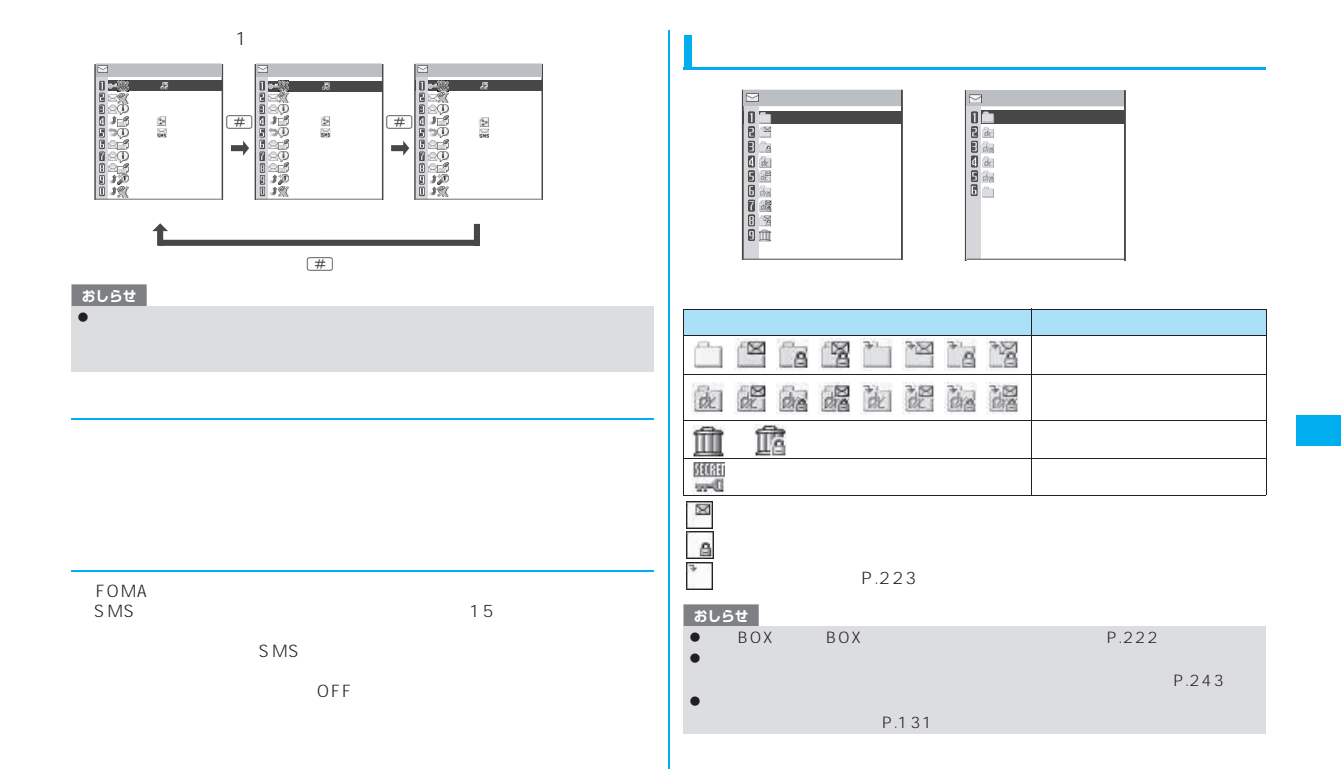

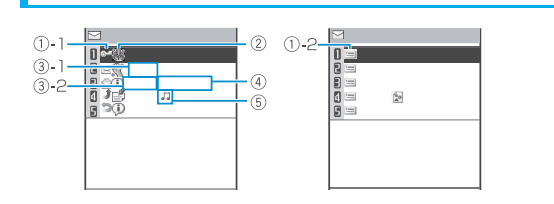

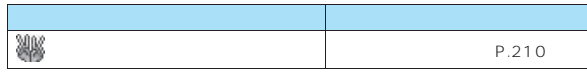

③-1当日送受信したメールは時刻表示  $-2$ 

<2行表示の場合>

 $-1$ 

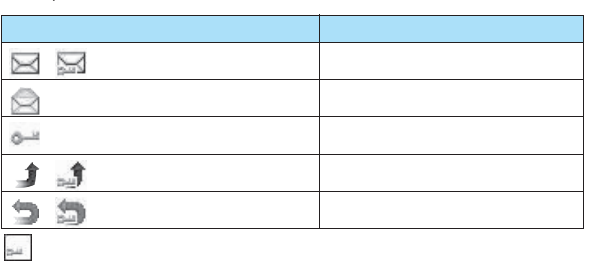

①-2 送信

 $\overline{\triangle}$ 

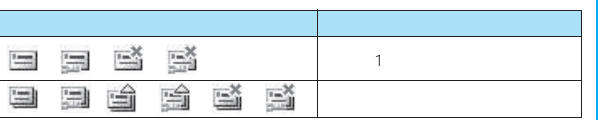

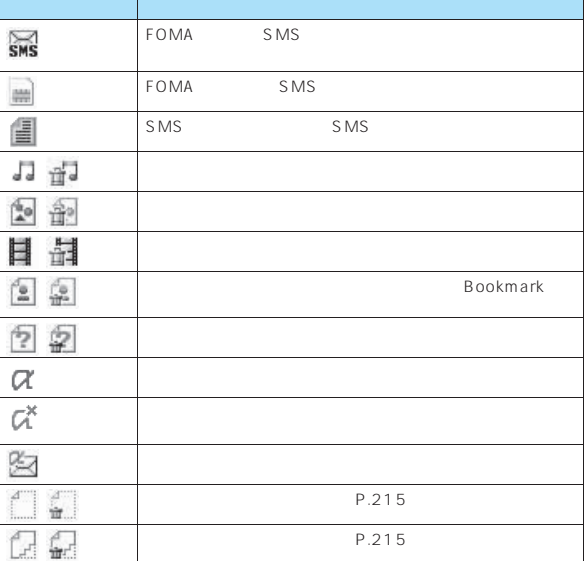

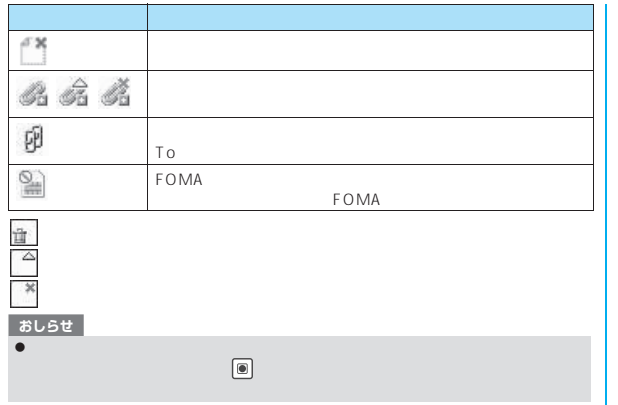

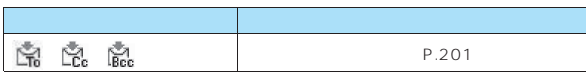

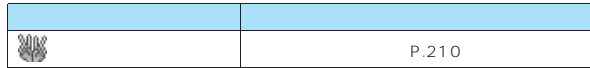

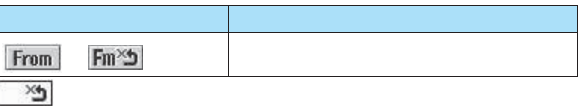

**「」。** ℗  $\overline{0}$  0  $Fron \simeq$ **To OK**  $\sigma$ **Ce DR**  ドコモ四郎 ā **Subject**  $\log X$  and  $\log X$  $\circled{0}$  $\overline{u}$ **Galieri** エンジェン しゅうしょう  $\begin{matrix} 12 \\ 0 \end{matrix}$ ----END----  $\circledR$  melody.mid 2Kハ゛イトトリーズ アイディング アイディング

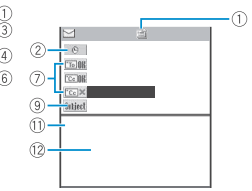

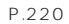

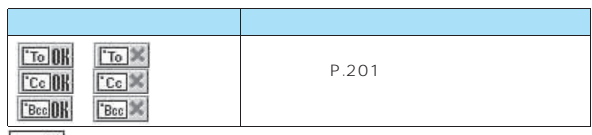

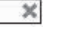

最大4件まで表示

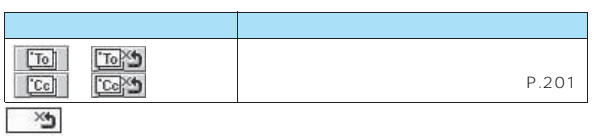

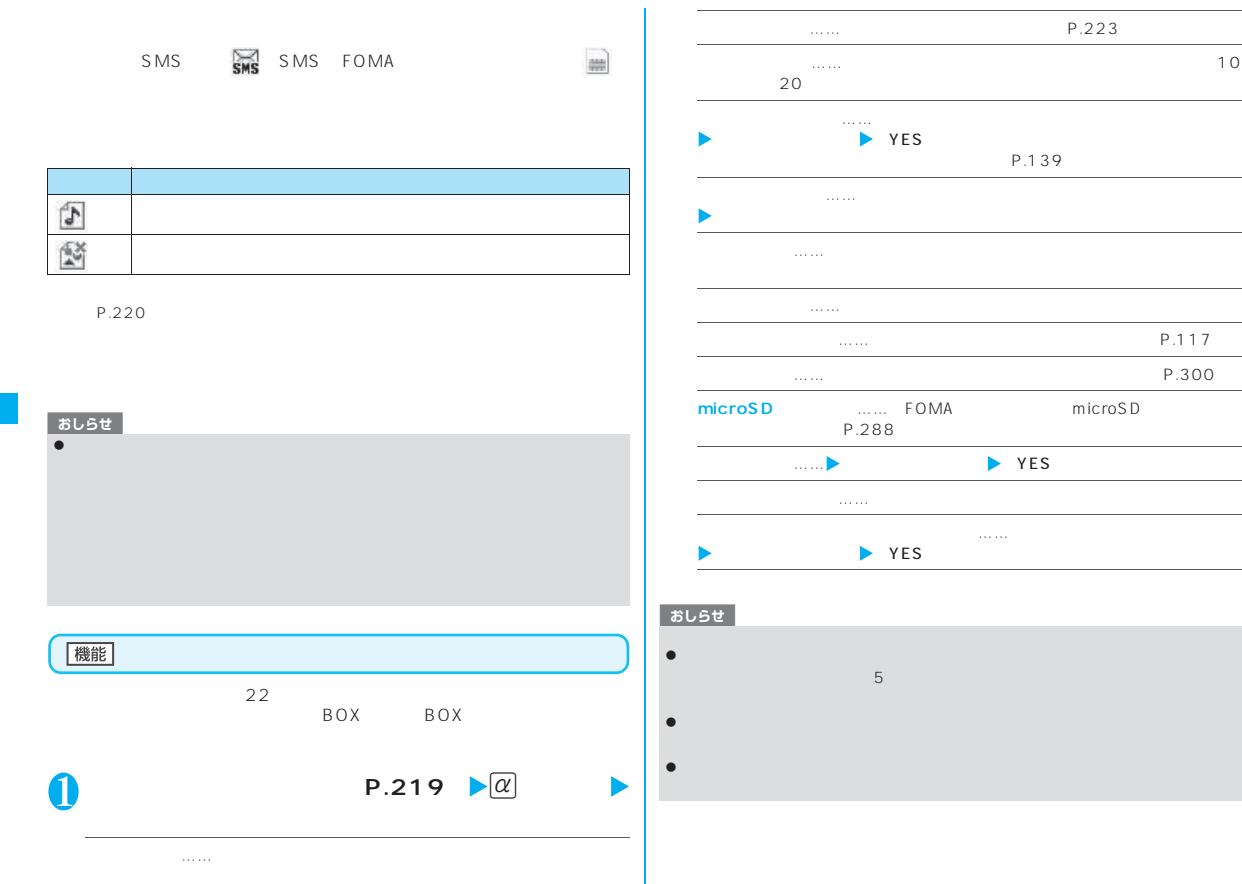

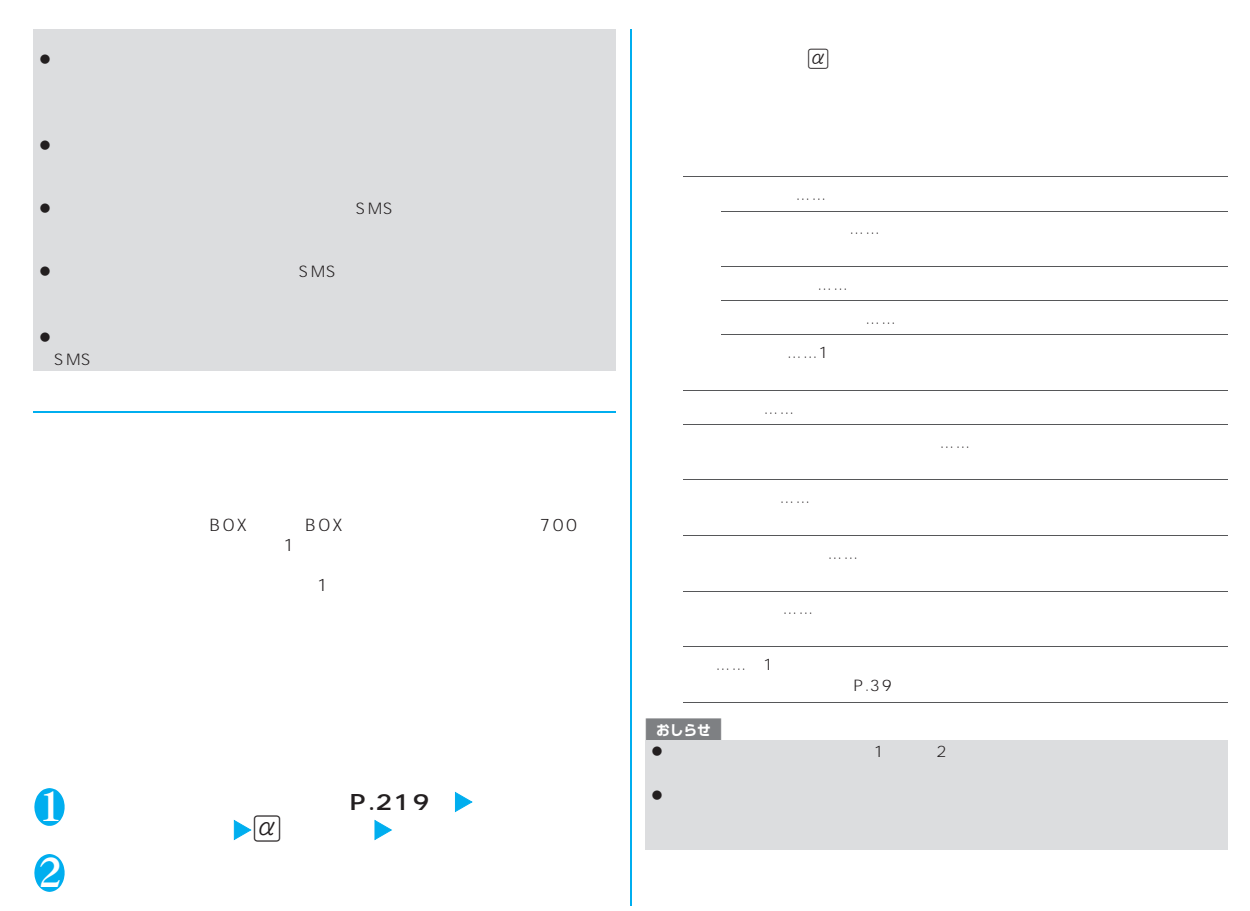

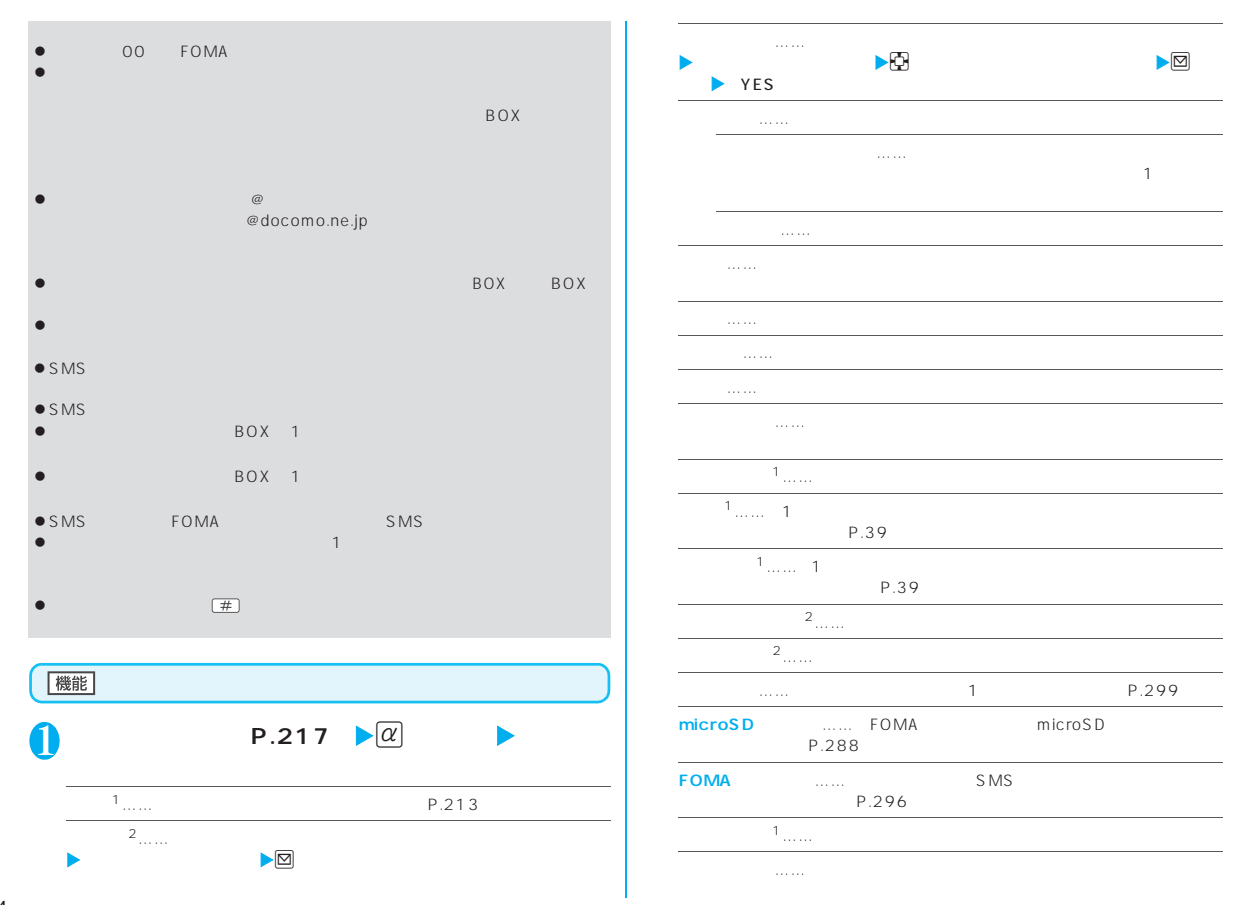

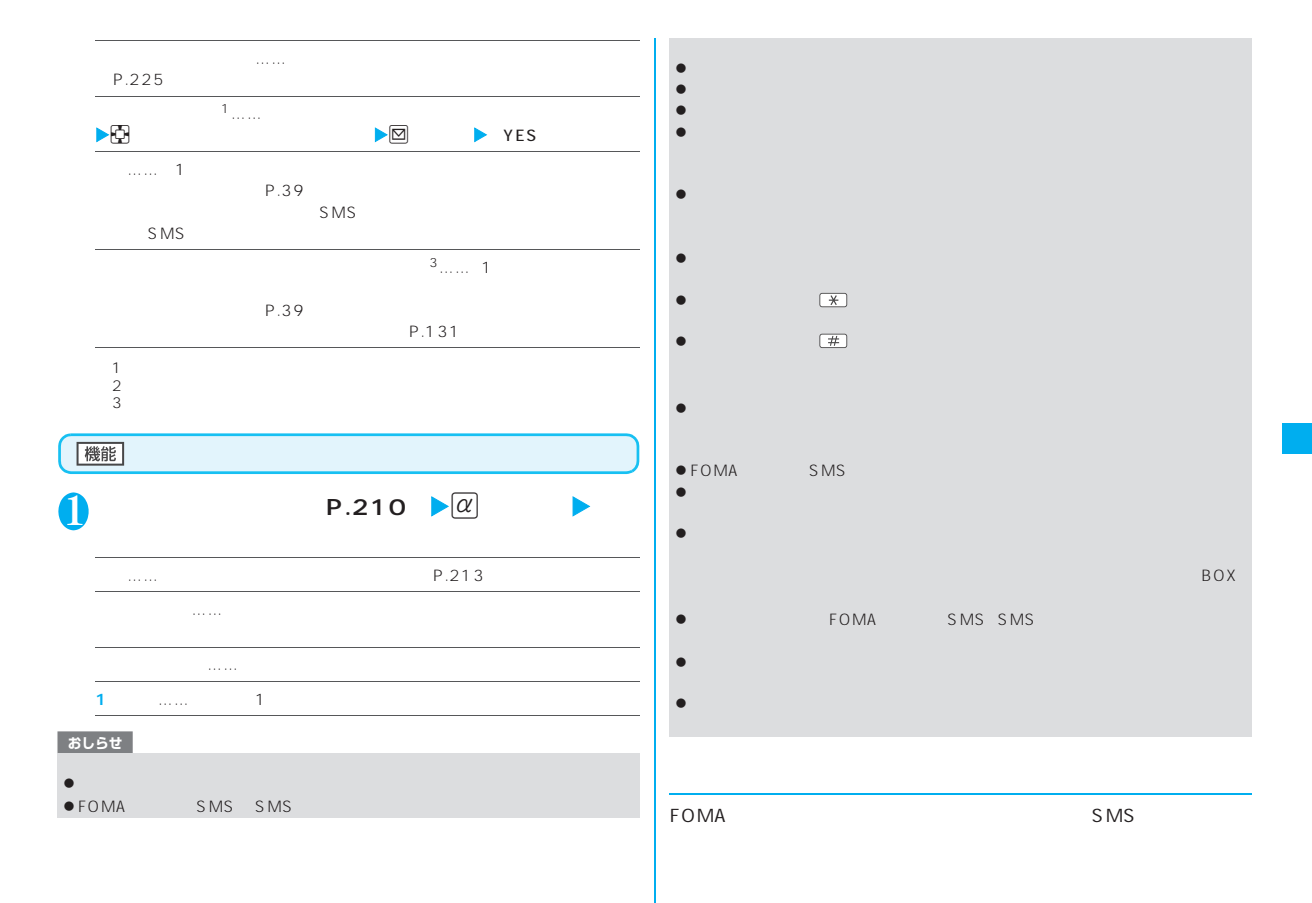

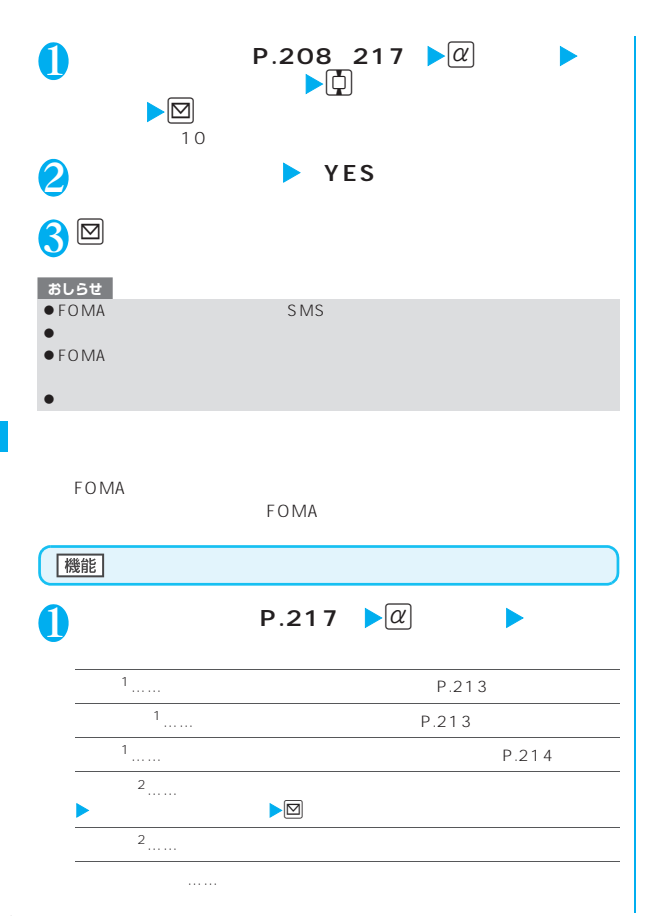

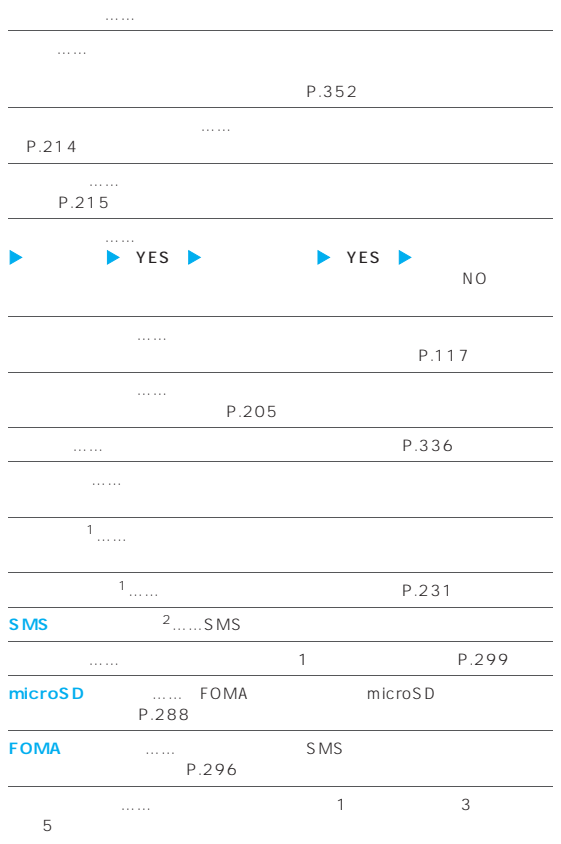

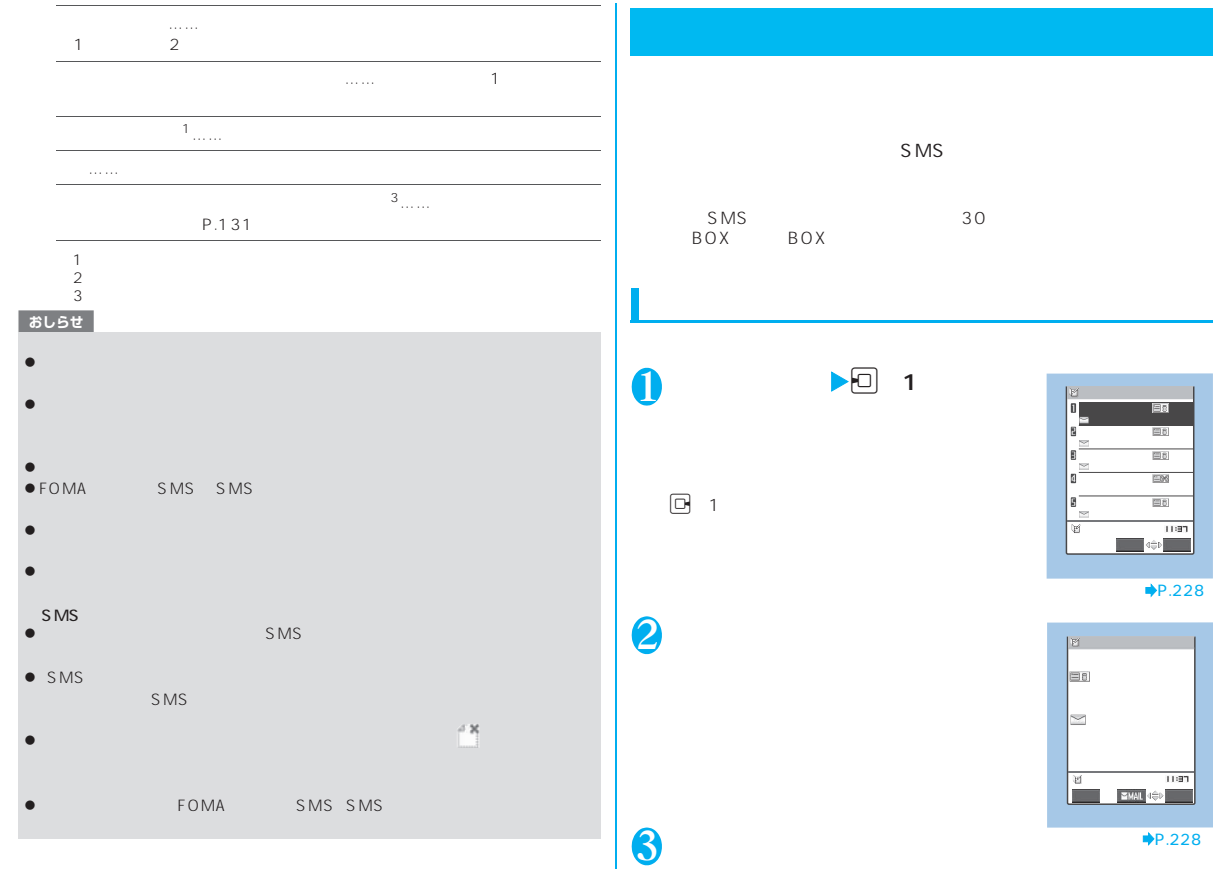

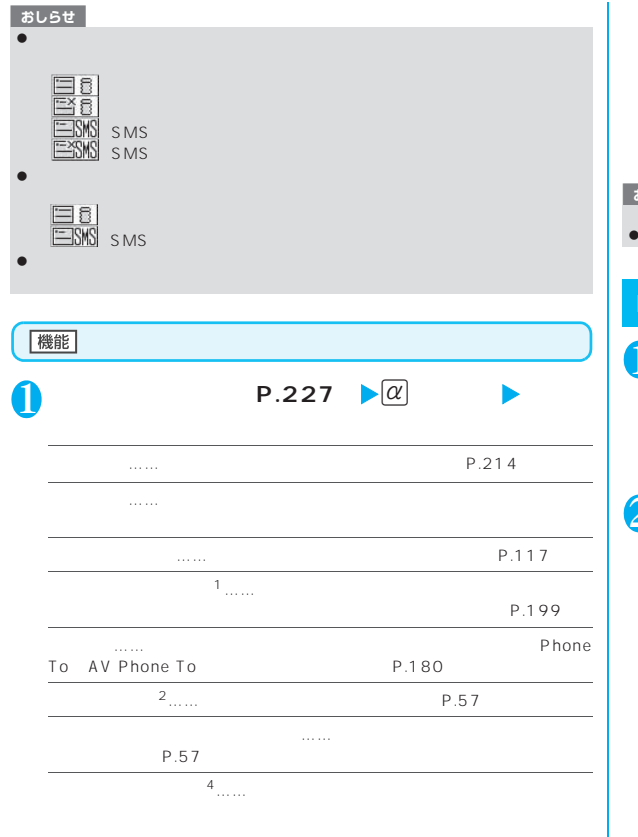

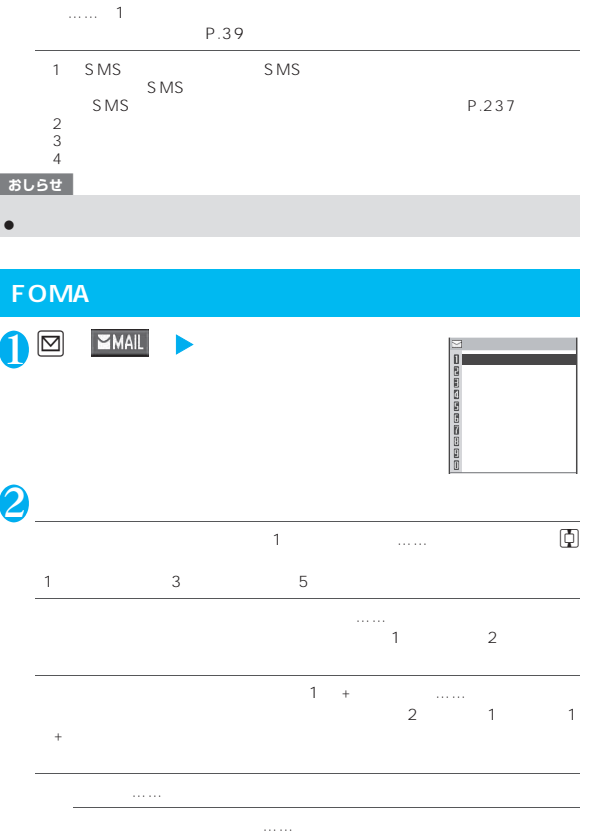

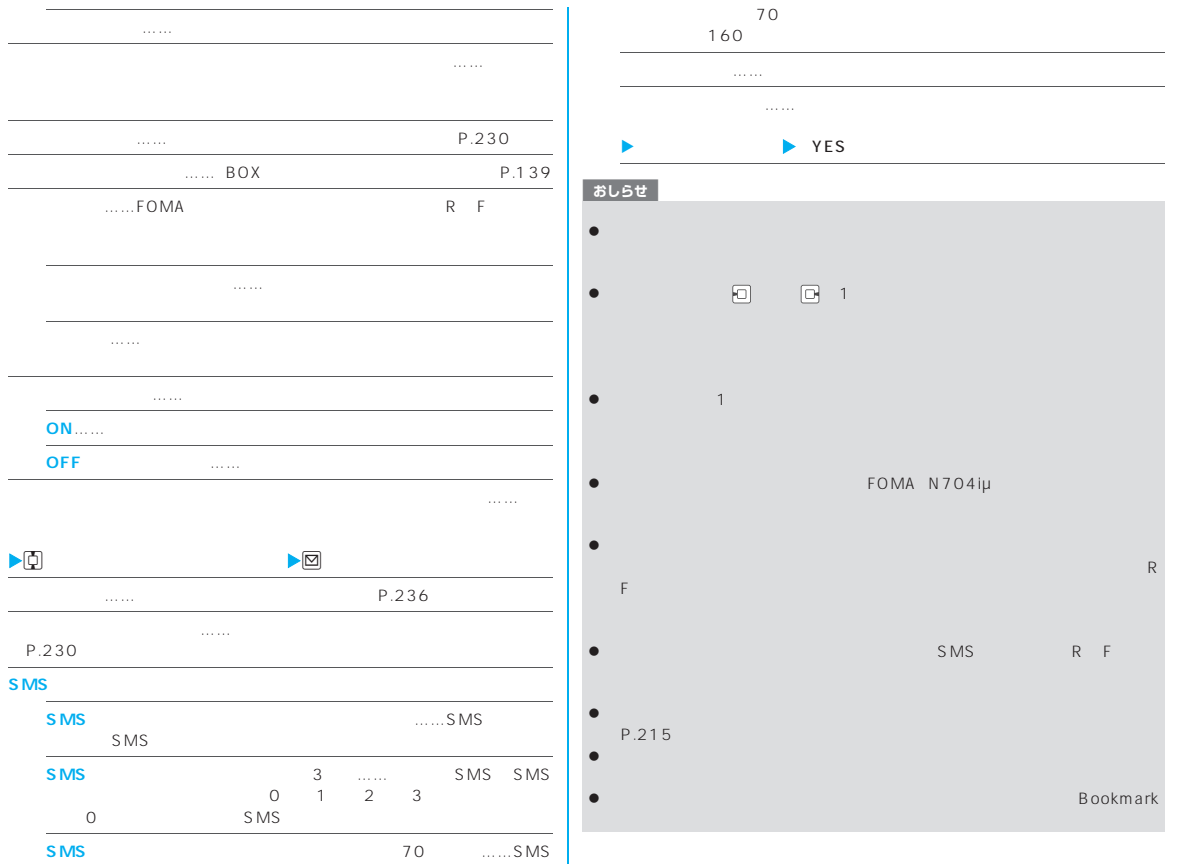

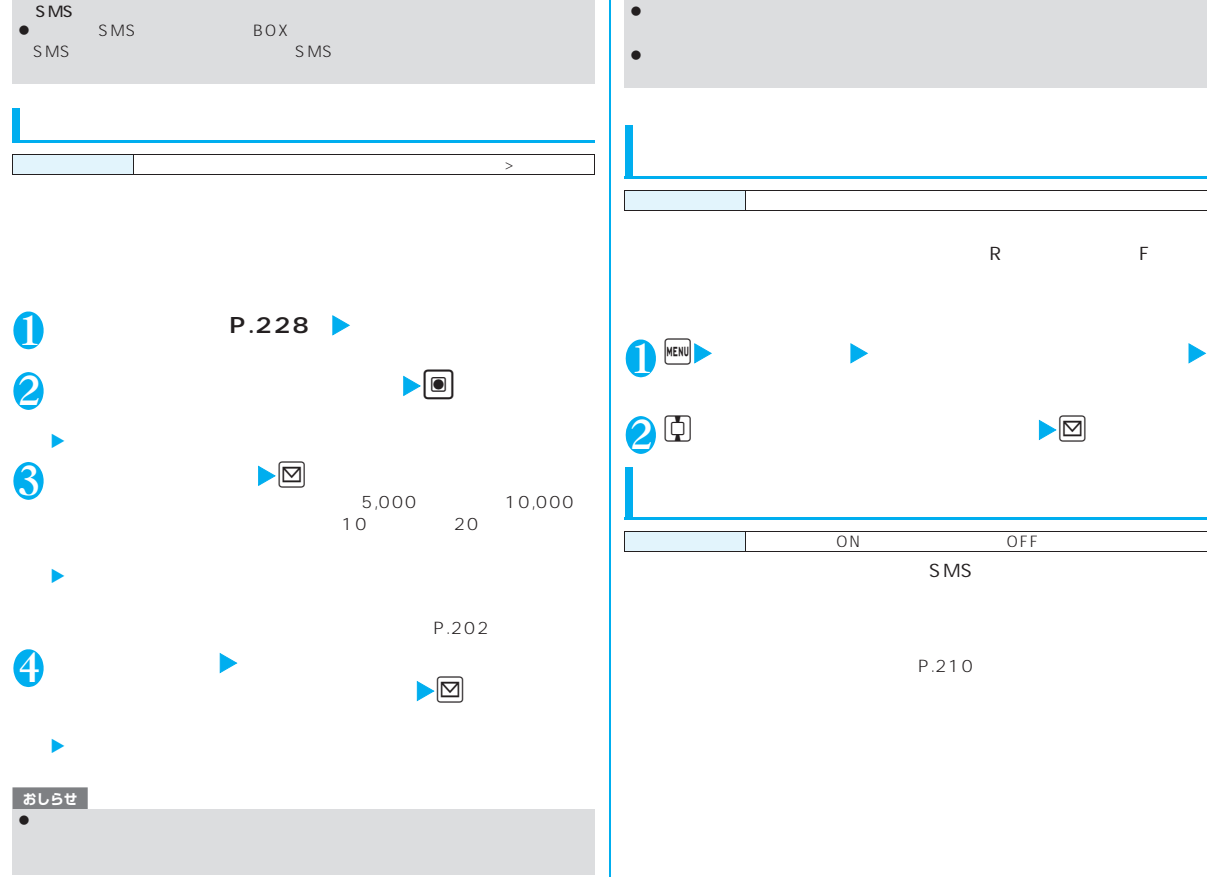

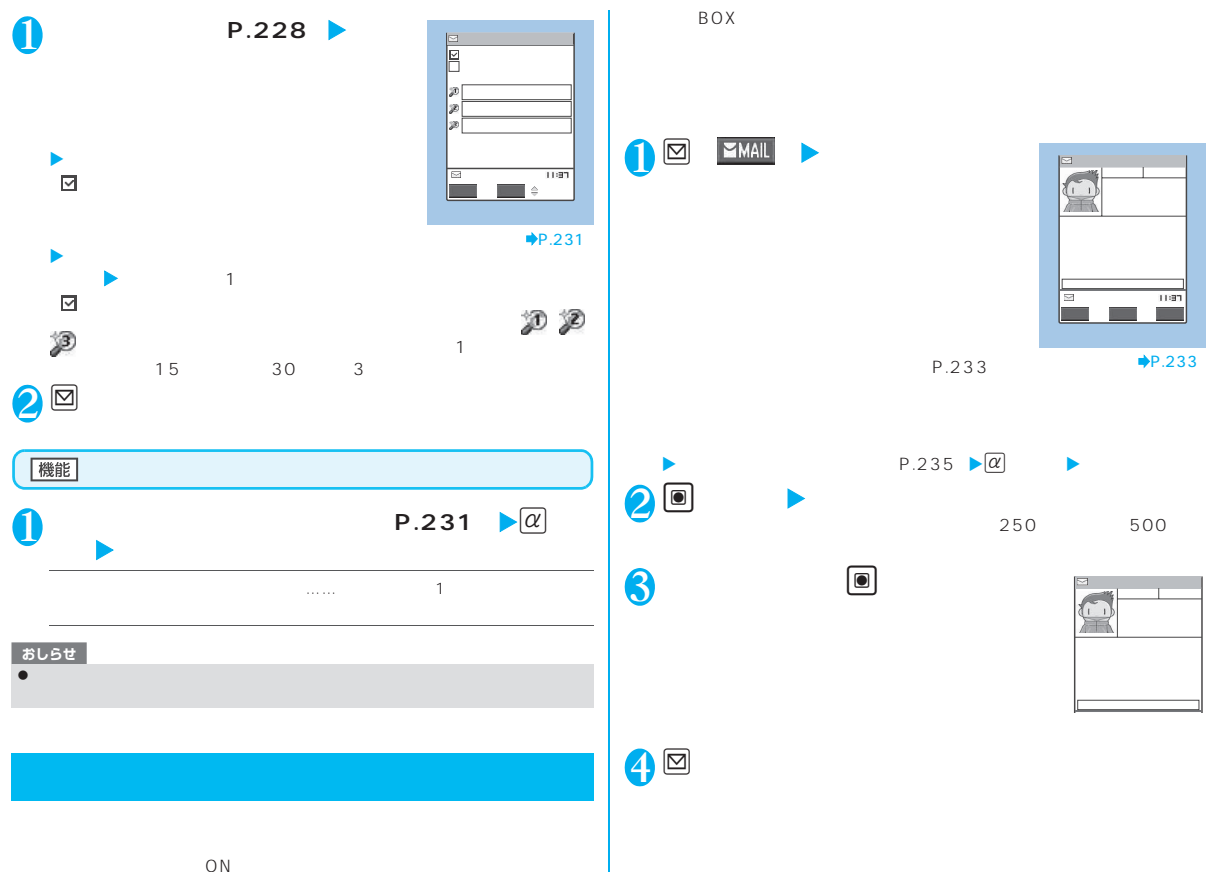

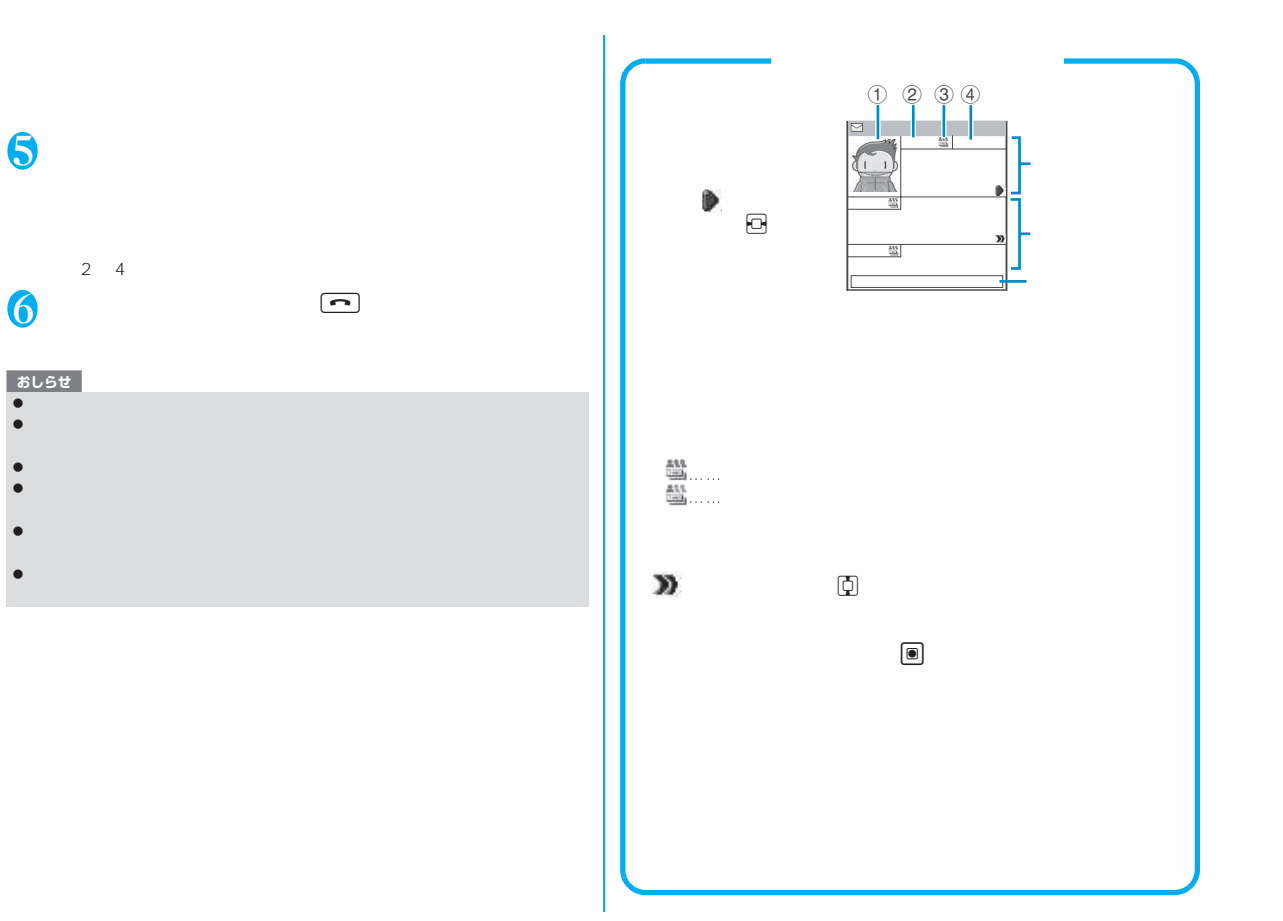

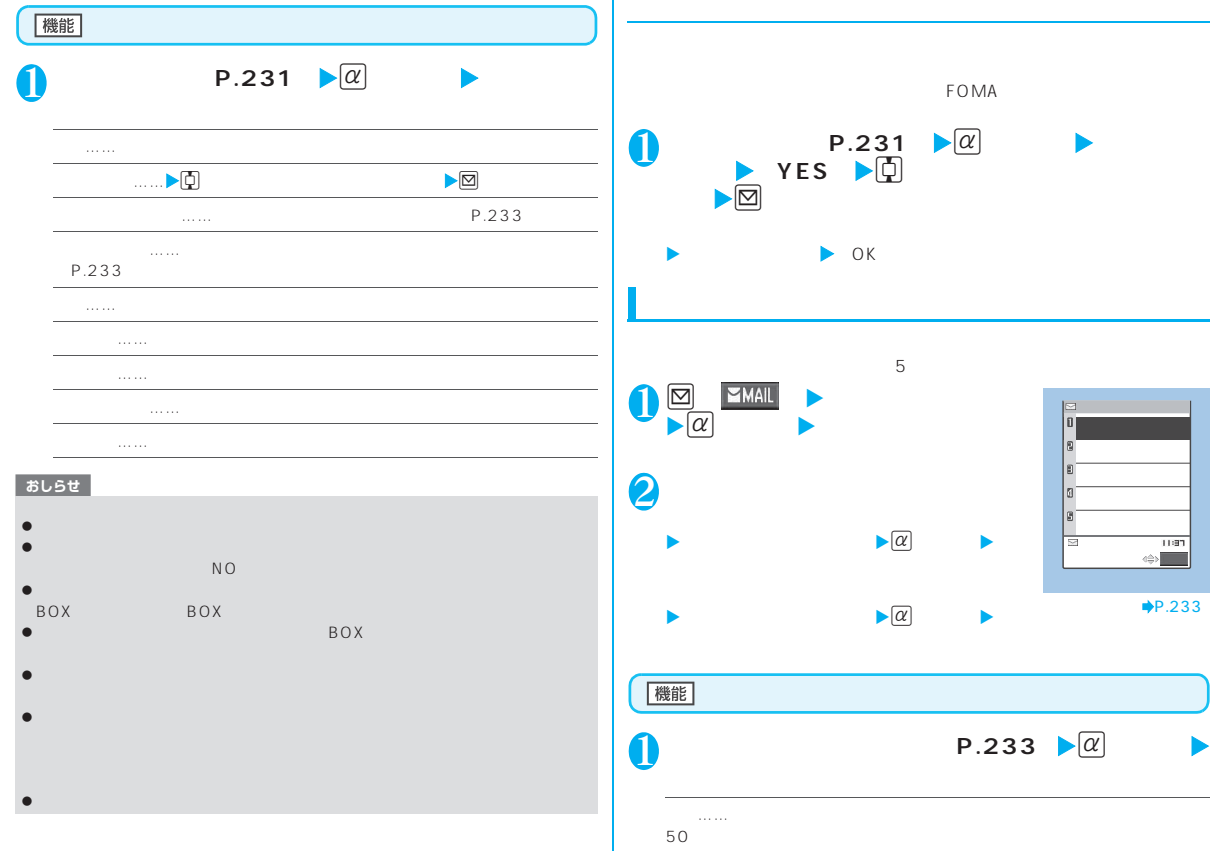

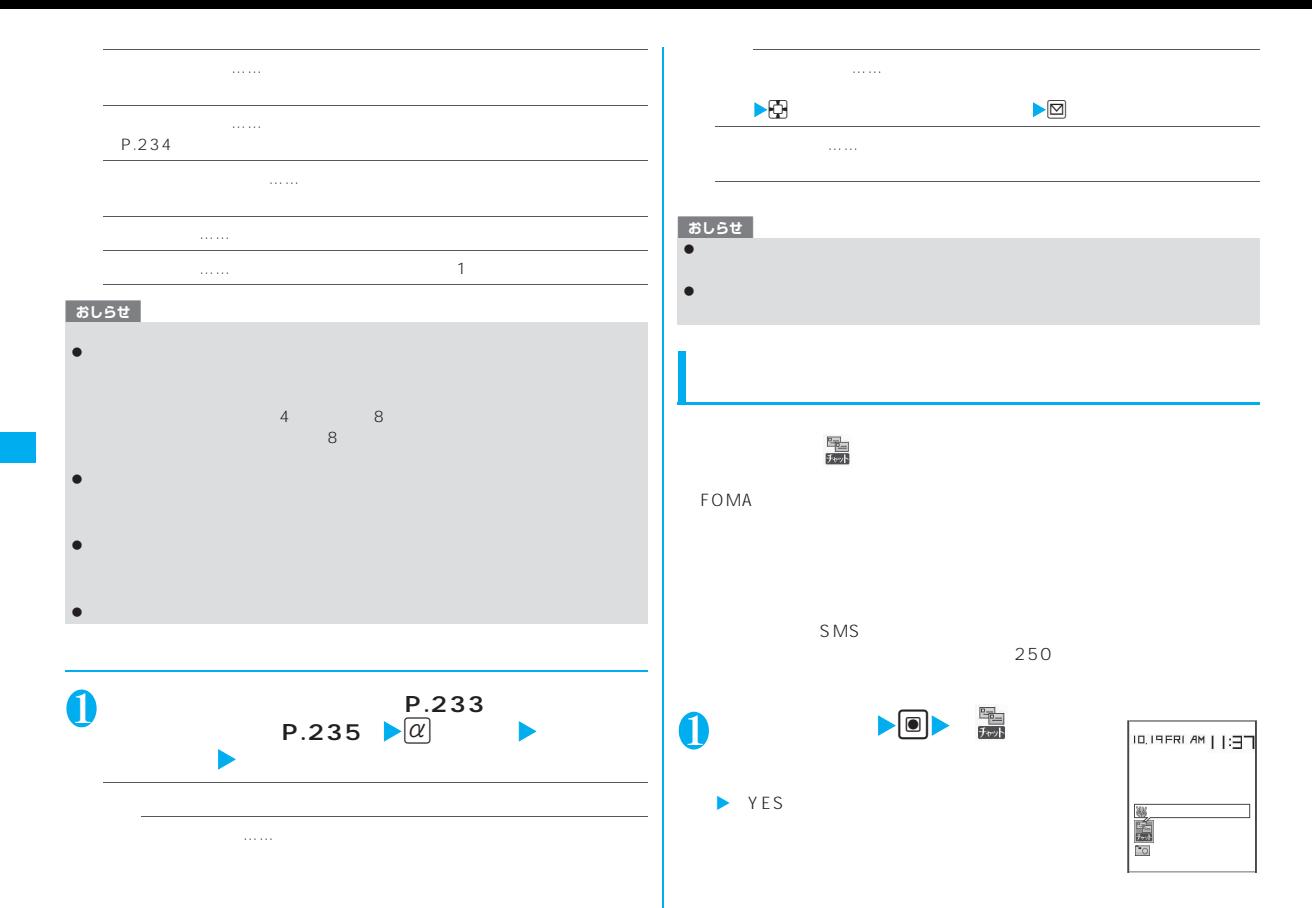

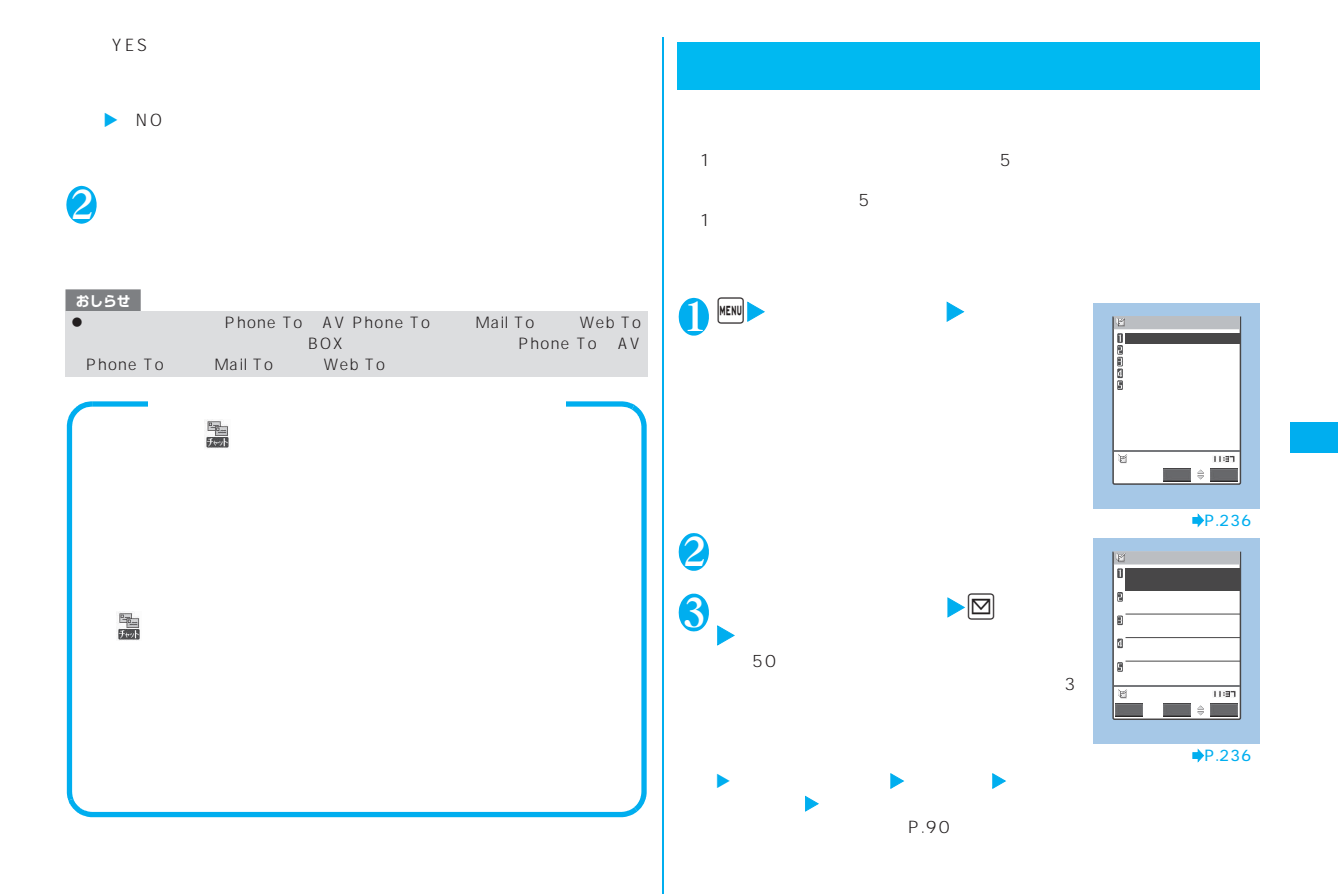

次ページにつづく 235

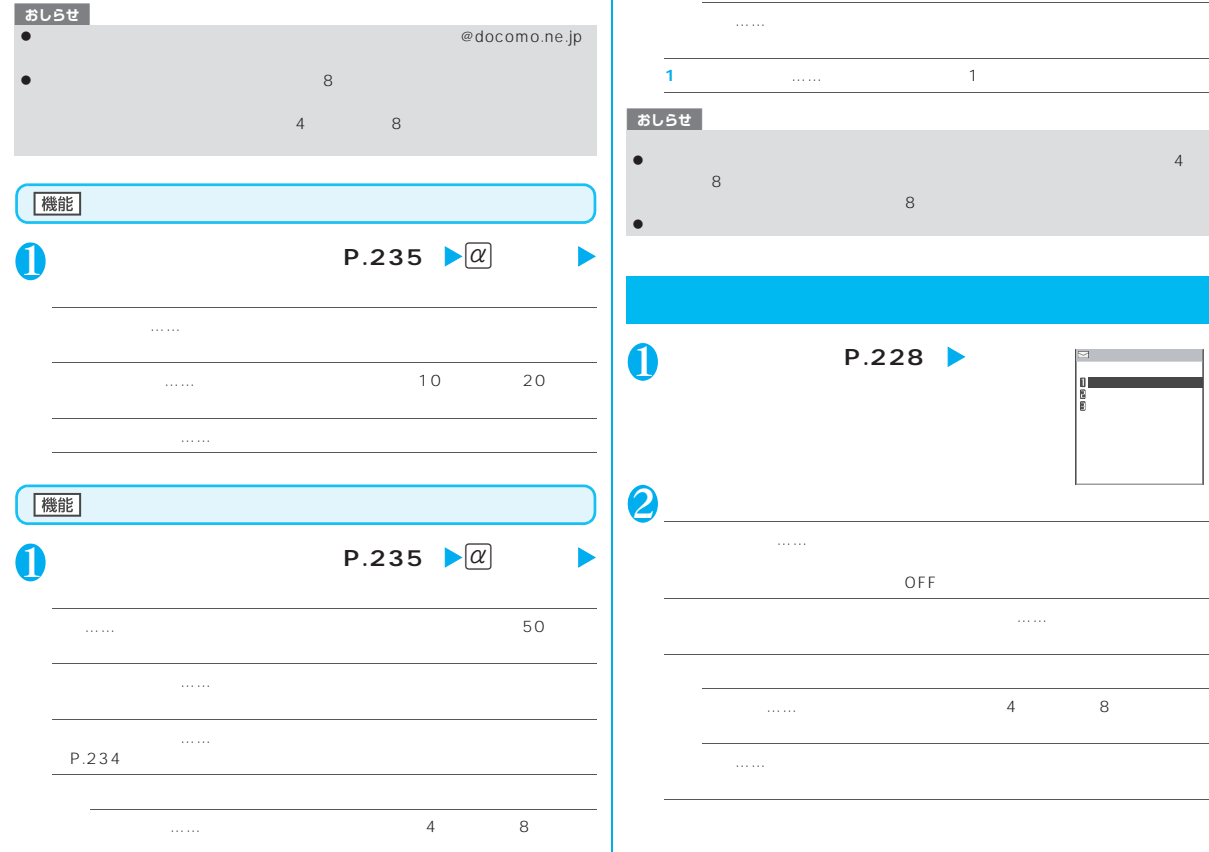

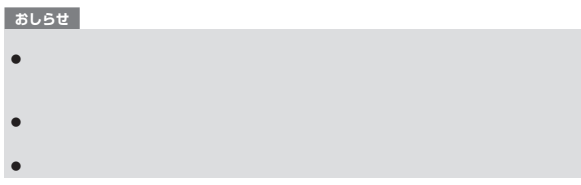

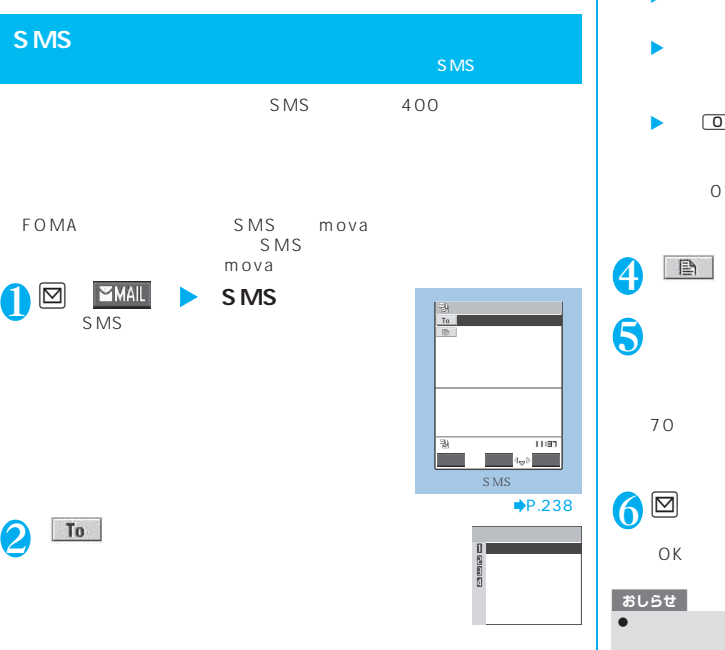

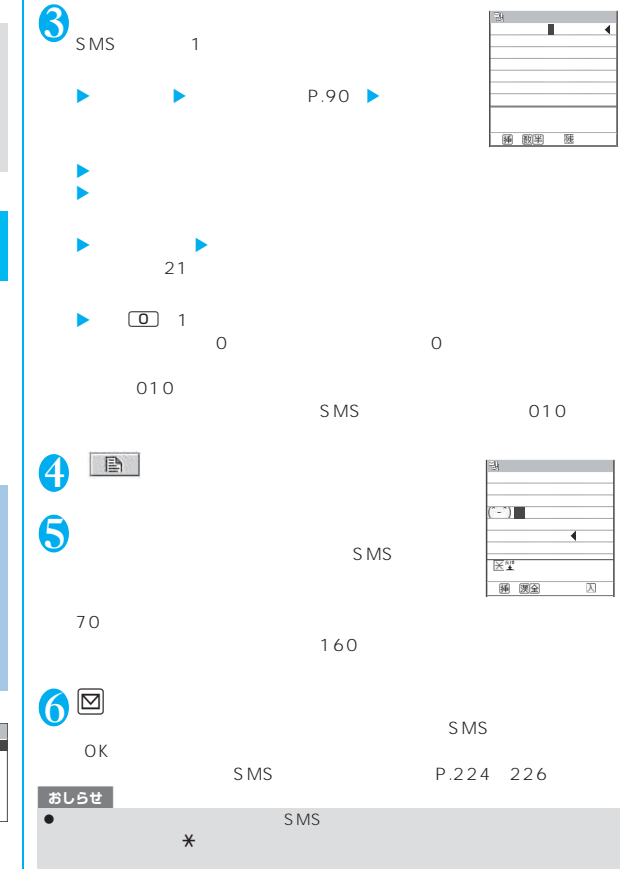

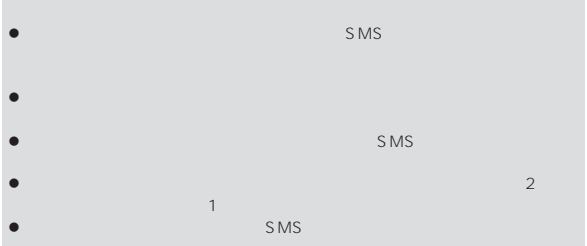

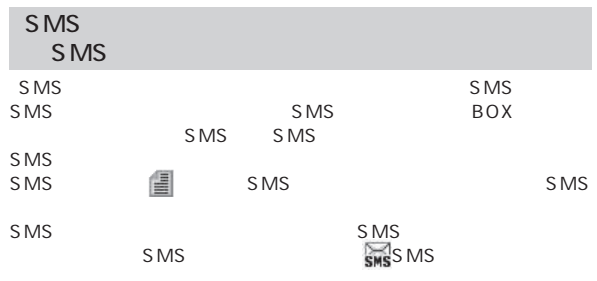

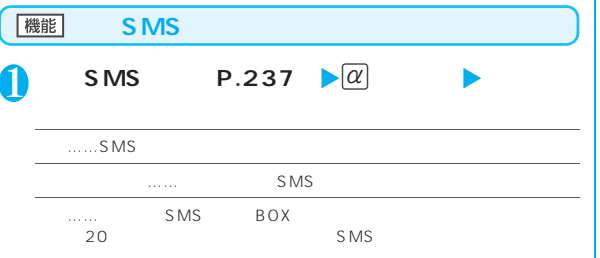

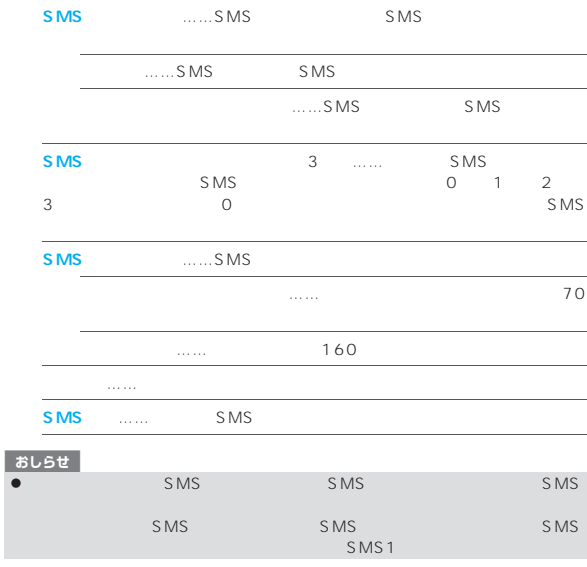

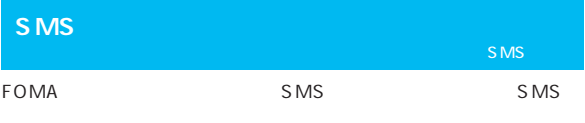

#### $\mathsf{SMS}}$

 $\bullet$ 

→P.209

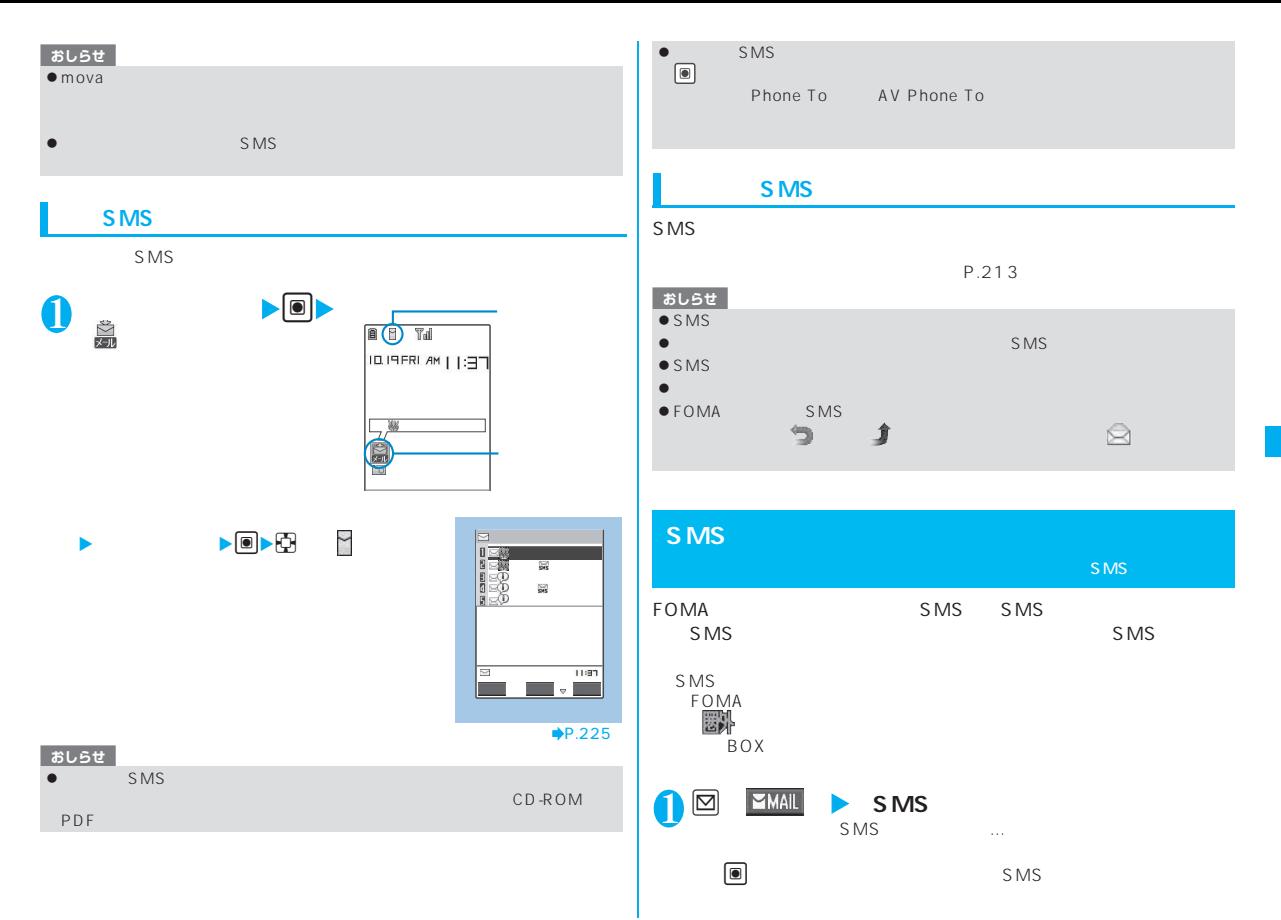

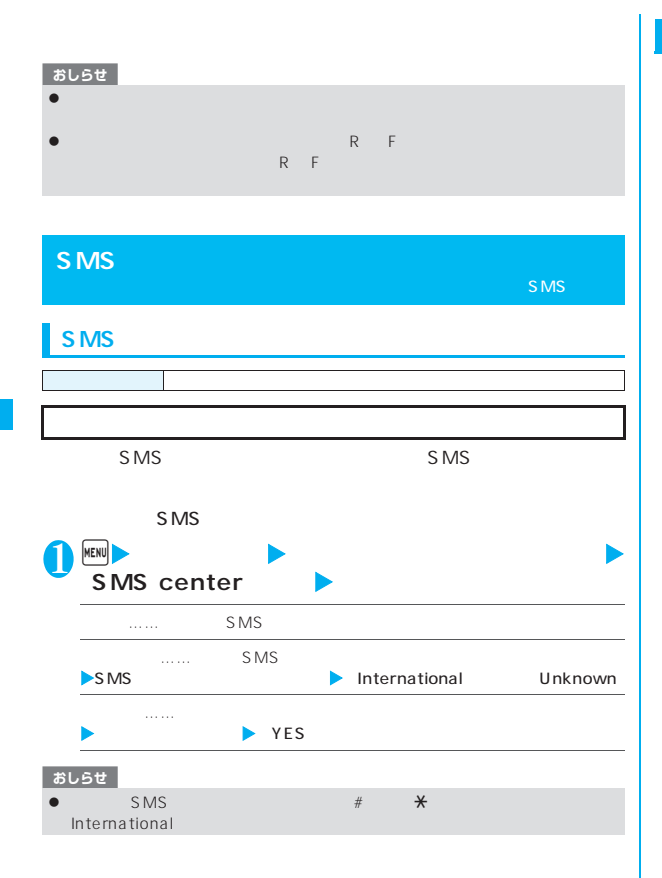

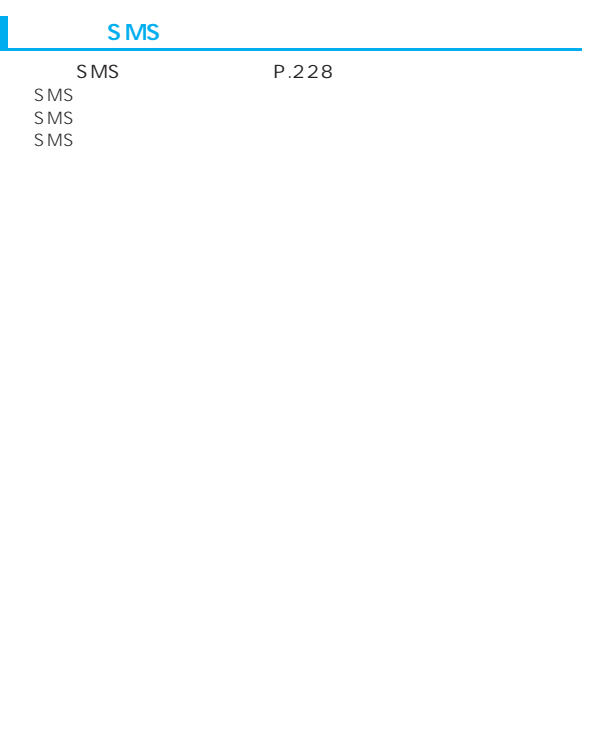